#### RI Department of Environmental Management Division of Fish and Wildlife SAFIS Online Trip Reporting Help – Dealer Reports

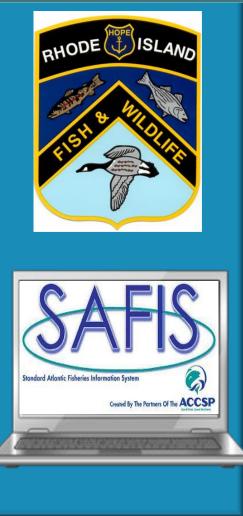

Coly Ares Principal Biologist 3 Ft Wetherill Rd Jamestown RI 02835 Office: (401) 423-1926 Fax: (401) 423-1925 nichole.ares@dem.ri.gov

## **Table of Contents**

- Logging in and navigating the home screen.....Slide 3
- Negative Reports.....Slide 7
- Dealer Reports.....Slide 16
- Favorites.....Slide 37
- Price Board.....Slide 45
- Reports Menu.....Slide 48

# Logging into SAFIS eDR

#### **Links to SAFIS**

- <u>RIDFW Website</u> located under Commercial Licensing and Logbooks
- <u>SAFIS</u>

As a dealer, you will be reporting under eDR (electronic dealer reports)

**\*\*REMINDER Reports are due within 5 days from the purchase\*\***\*

# Logging into SAFIS eDR

☆ () ⓒ :

← → C ■ Secure | https://safis.accsp.org:8443/safis\_prod/f?p=SAFIS:101::::::

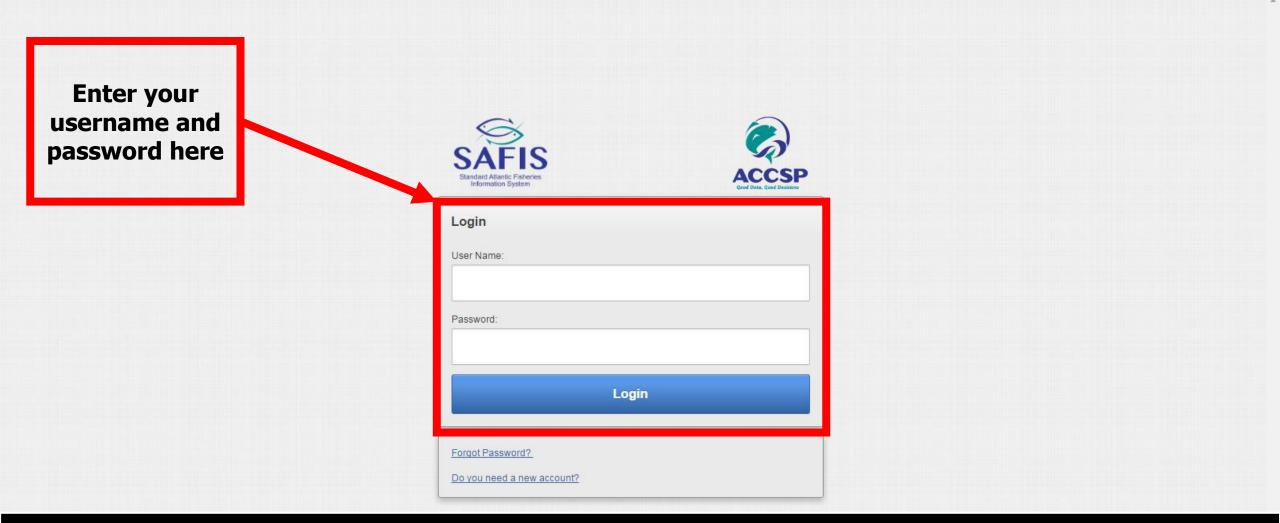

## **Home Screen Navigation**

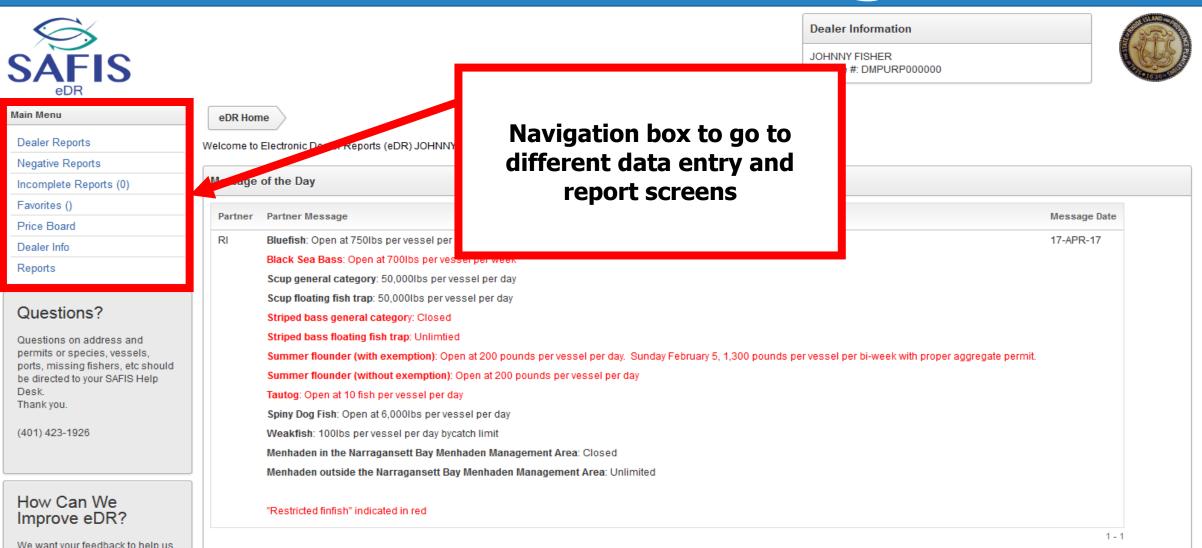

## **Home Screen Navigation**

| SAFIS<br>eDR<br>Main Menu                                          | eDR Hom    | Dealer Information<br>JOHNNY FISHER<br>License #: DMPURP00000                                                                             | possess                 | commercial<br>ion limits<br>isted here |
|--------------------------------------------------------------------|------------|----------------------------------------------------------------------------------------------------|-------------------------|----------------------------------------|
| Dealer Reports W                                                   | Velcome to | Electronic Dealer Reports (eDR) JOHNNY FISHER !                                                                                           |                         |                                        |
| Negative Reports                                                   |            |                                                                                                    |                         |                                        |
| Incomplete Reports (0)                                             | Message    | of the Day                                                                                                    |                         |                                        |
| Favorites ()                                                       |            |                                                                                                    |                         |                                        |
| Price Board                                                        | Partner    | Partner Message                                                                                                    | Mess                    | age Date                               |
| Dealer Info                                                        | RI         | Bluefish: Open at 750lbs per vessel per week                                                                                              | 17-AF                   | 'R-17                                  |
| Reports                                                            |            | Black Sea Bass: Open at 700lbs per vessel per week                                                                                        |                         |                                        |
|                                                                    |            | Scup general category: 50,000lbs per vessel per day                                                                                       |                         |                                        |
| Questions?                                                         |            | Scup floating fish trap: 50,000lbs per vessel per day                                                                                     |                         |                                        |
| Questions?                                                         |            | Striped bass general category: Closed                                                                                                    |                         |                                        |
| Questions on address and                                           |            | Striped bass floating fish trap: Unlimtied                                                                                                |                         |                                        |
| permits or species, vessels,<br>ports, missing fishers, etc should |            | Summer flounder (with exemption): Open at 200 pounds per vessel per day. Sunday February 5, 1,300 pounds per vessel per bi-week with pro- | roper aggregate permit. |                                        |
| be directed to your SAFIS Help                                     |            | Summer flounder (without exemption): Open at 200 pounds per vessel per day                                                                |                         |                                        |
| Desk.<br>Thank you.                                                |            | Tautog: Open at 10 fish per vessel per day                                                                                                |                         |                                        |
| mank you.                                                          |            | Spiny Dog Fish: Open at 6,000lbs per vessel per day                                                                                       |                         |                                        |
| (401) 423-1926                                                     |            | Weakfish: 100lbs per vessel per day bycatch limit                                                                                         |                         |                                        |
|                                                                    |            | Menhaden in the Narragansett Bay Menhaden Management Area: Closed                                                                         |                         |                                        |
|                                                                    |            | Menhaden outside the Narragansett Bay Menhaden Management Area: Unlimited                                                                 |                         |                                        |
| How Can We<br>Improve eDR?                                         |            | "Restricted finfish" indicated in red                                                                                                    |                         |                                        |
| We want your feedback to bein us                                   |            |                                                                                                    |                         | 1-1                                    |

• Negative reports are "did not purchase" reports

 Negative reports need to be entered for gaps in purchasing activity of 4 days or more

• They can be entered up to 3 months in advance

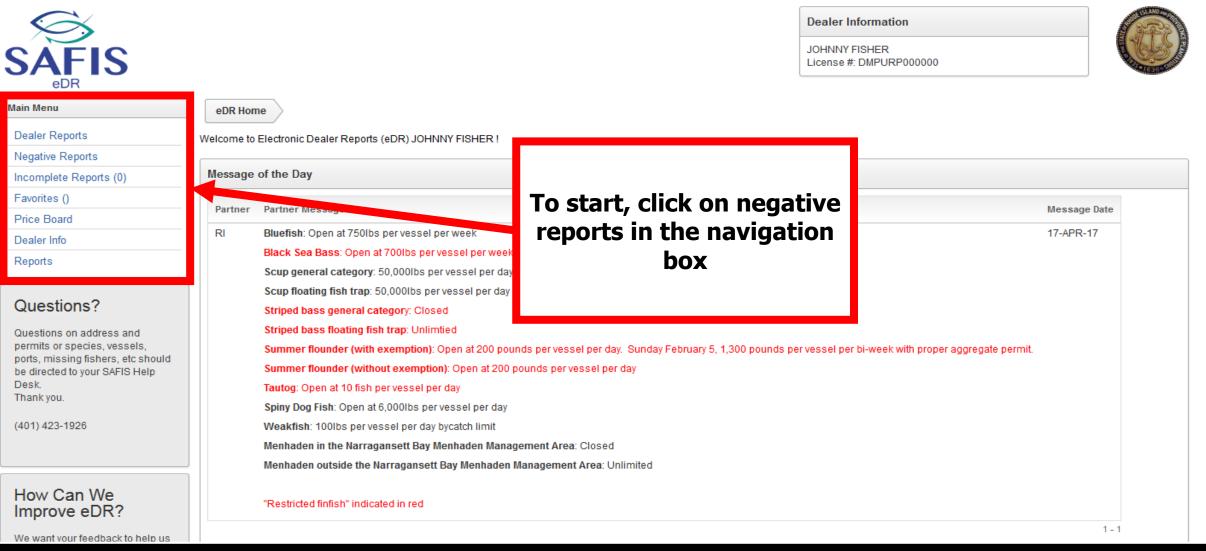

| SAFIS<br>edr                                                                                           |                                                                                                    |   |              | JOHNN         | Y FISHER |          |                  |           |          |
|----------------------------------------------------------------------------------------------------|----------------------------------------------------------------------------------------------------|---|--------------|---------------|----------|----------|------------------|-----------|----------|
| Main Menu                                                                                              | eDR Home Negative Reports                                                                                             |   |              |               |          |          |                  |           |          |
| Dealer Reports Negative Reports                                                                        | + Create NEW Negative Report                                                                                          |   |              | - F           |          |          |                  |           |          |
| Incomplete Reports (0)<br>Favorites ()<br>Price Board<br>Dealer Info                                   | Select REPORT YEAR to view negative reports for that year.         REPORT YEAR         2017         •                 |   |              |               |          |          | ate ne<br>e repo |           |          |
| Reports                                                                                                | 2017 Negative Reports for JOHNNY FISHER Delete                                                                        | 1 | Negative / P | ositive Repor | ts       |          |                  | _         |          |
| How to Delete a Report                                                                                 | Negative       Report     Date       Date     Entered       Report #     Status                                       |   |              |               | A        | pril 201 | < Prev           | ious Toda | y Next > |
| How Can We<br>Improve eDR?                                                                             | Negative Reports do not exist for the TRIP year selected (above). Either create a new report or change the trip year. |   | Sun          | Mon           | Tue      | Wed      | Thu              | Fri       | Sat      |
| We want your feedback to help us<br>plan and design future versions of<br>eDR. Please take a moment to | yeal.                                                                                                    |   | 26           | 27            | 28       | 29       | 30               | 31        | 01       |
| answer some questions that<br>would greatly help us. Thank you.<br><u>Fill out the survey</u>          |                                                                                                    | - | 02           | 03            | 04       | 05       | 06               | 07        | 08       |
|                                                                                                    |                                                                                                    |   | 09           | 10            | 11       | 12       | 13               | 14        | 15       |

| SAFIS                                                                                                    |                                                  | Dealer Information<br>JOHNNY FISHER<br>License #: DMPURP000000                     |   |
|----------------------------------------------------------------------------------------------------|--------------------------------------------------|------------------------------------------------------------------------------------|---|
| Main Menu                                                                                                    | eDR Home Negative Reports Create Negative Report |                                                                                    |   |
| Dealer Reports                                                                                                    |                                                  |                                                                                    |   |
| Negative Reports                                                                                                    | Create Negative Report                           | Available Date Range                                                               |   |
| Incomplete Reports (0)                                                                                                    | Single Day RANGE of Days                         | Please enter dates in the format MM/DD/YYYY                                        |   |
| Favorites ()                                                                                                    |                                                  | The earliest date allowed is: 01/25/2017<br>The latest date allowed is 07/24/2017. |   |
| Price Board                                                                                                    |                                                  | The latest date allowed is 07/24/2017.                                             |   |
| Dealer Info                                                                                                    |                                                  |                                                                                    |   |
| Reports                                                                                                    |                                                  |                                                                                    | - |
| How Can We<br>Improve eDR?<br>We want your feedback to help us<br>plan and design future versions of<br>eDR. Please take a moment to<br>answer some questions that<br>would greatly help us. Thank you. |                                                  | Select range of days                                                               | 5 |
| Fill out the survey                                                                                                    |                                                  |                                                                                    | _ |

Set Screen Reader Mode On release 1.0

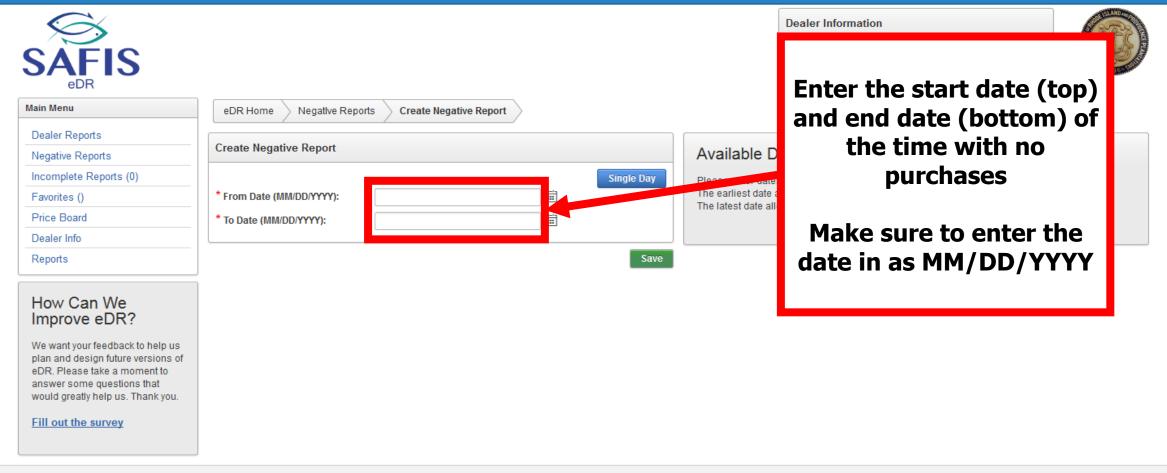

Set Screen Reader Mode On release 1.0

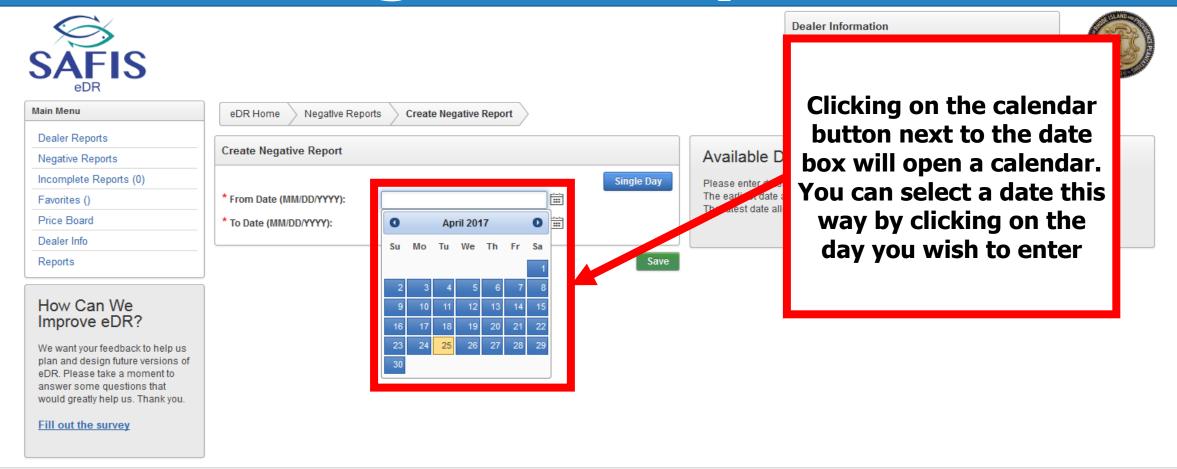

Set Screen Reader Mode On release 1.0

| SAFIS<br>edr                                                                                                    |                                                  | Dealer Information                                                               |
|----------------------------------------------------------------------------------------------------|--------------------------------------------------|----------------------------------------------------------------------------------|
| Main Menu                                                                                                    | eDR Home Negative Reports Create Negative Report | Once the date range is                                                           |
| Dealer Reports                                                                                                    |                                                  | entered, click Save                                                              |
| Negative Reports                                                                                                    | Create Negative Report                           | Available D                                                                      |
| Incomplete Reports (0)                                                                                                    | Single Day                                       | Please ofter date                                                                |
| Favorites ()                                                                                                    | * From Date (MM/DD/YYYY): 04/01/2017             | The entriest date allowed is: 01/25/2017<br>The rest date allowed is 07/24/2017. |
| Price Board                                                                                                    | * To Date (MM/DD/YYYY): 04/30/2017               |                                                                                  |
| Dealer Info                                                                                                    |                                                  |                                                                                  |
| Reports                                                                                                    | Save                                             |                                                                                  |
| How Can We<br>Improve eDR?<br>We want your feedback to help us<br>plan and design future versions of<br>eDR. Please take a moment to<br>answer some questions that<br>would greatly help us. Thank you.<br>Fill out the survey |                                                  |                                                                                  |

<u>Set Screen Reader Mode On</u> release 1.0

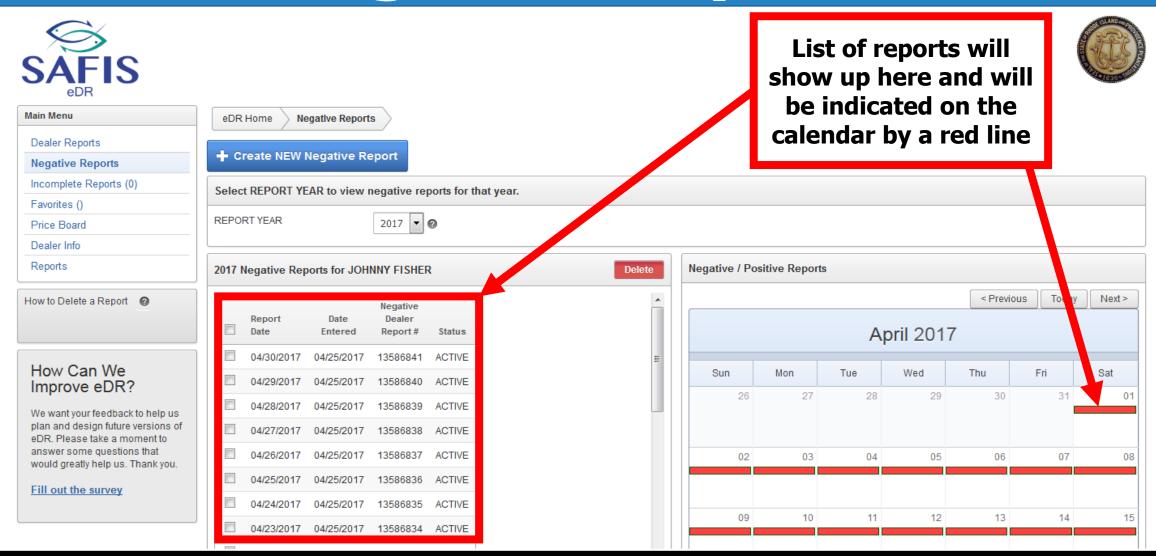

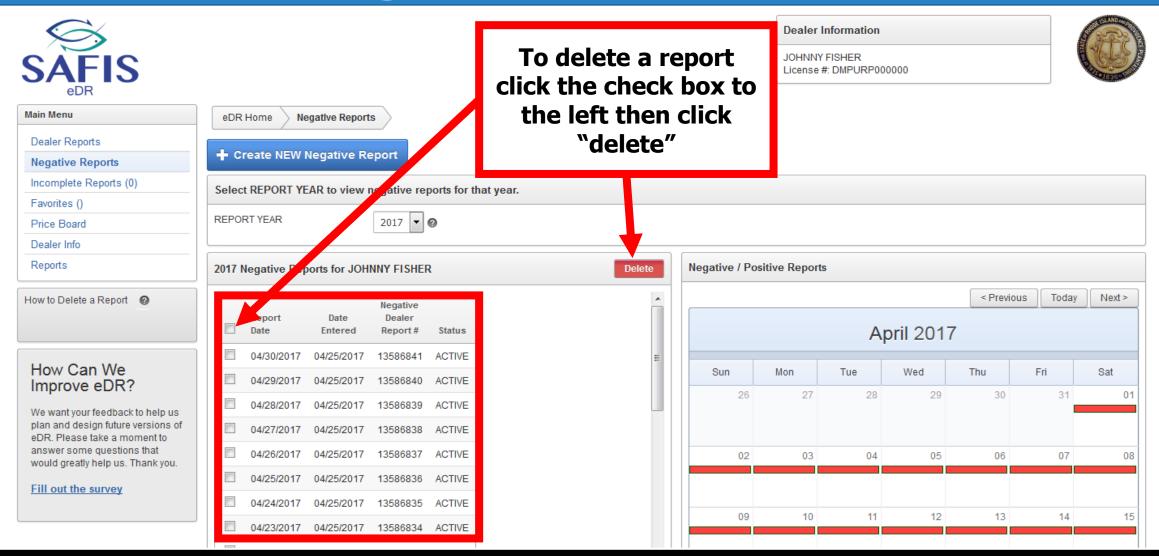

- Dealer reports are trip level records of what you purchase from a fishermen
- Dealer reports much include the following elements:
  - Species, grade, and disposition
  - Amount landed (ie lbs or count)
  - Area harvested (shellfish only)
  - Landing and purchase date(s)
  - Fishermen information including RI Commercial License Number
  - Vessel information including registration number
  - Port where the fishermen landed the catch
- Reports are due 5 days after the purchase
- More information can be found here <u>**RI Dealer Regulations</u>**</u>

| SAFIS<br>BR                                                                                                    |                                 |                              |                     | Dealer Information JOHNNY FISHER License #: DMPURP000000 |        |
|----------------------------------------------------------------------------------------------------|---------------------------------|------------------------------|---------------------|----------------------------------------------------------|--------|
| Main Menu                                                                                                    | eDR Home Dealer Reports         |                              |                     |                                                          |        |
| Dealer Reports Negative Reports                                                                                                    | + Create NEW Dealer Report      |                              |                     |                                                          |        |
| Incomplete Reports (0)                                                                                                    | Select PURCHASE YEAR to view de | ealer reports for that year. |                     |                                                          |        |
| Favorites ()<br>Price Board                                                                                                    | PURCHASE YEAR 20                | 17 💌                         |                     |                                                          |        |
| Dealer Info                                                                                                    |                                 |                              |                     | Click Create new dea                                     | aler 📙 |
| Reports                                                                                                    | Qv                              | Go Actions ∽                 |                     | report                                                   |        |
| How Can We<br>Improve eDR?<br>We want your feedback to help us<br>plan and design future versions of<br>eDR. Please take a moment to<br>answer some questions that<br>would greatly help us. Thank you.<br>Fill out the survey |                                 |                              | Q<br>No data found. |                                                          |        |
|                                                                                                    |                                 |                              |                     |                                                          |        |

Set Screen Reader Mode On

release 1.0

| SAFIS<br>edr                                                         |                                                     |                                                                    |                       | Dealer Information JOHNNY FISHER License #: DMPURP000000 |
|----------------------------------------------------------------------|-----------------------------------------------------|--------------------------------------------------------------------|-----------------------|----------------------------------------------------------|
| Main Menu                                                            | eDR Home Dealer Reports                             | Create /Edit Dealer Report                                         |                       |                                                          |
| Dealer Reports Negative Reports                                      | Create / Edit Dealer Report                         |                                                                    |                       | This is the data entry screen.                           |
| Incomplete Reports (0)                                               | Dealer Report #                                     |                                                                    |                       |                                                          |
| Favorites ()                                                         | Fisher:                                             | Select Favorite Fisher 💌                                           | Select from A         | Once there have been some                                |
| Price Board                                                          | Fisher License                                      |                                                                    |                       |                                                          |
| Dealer Info                                                          | Port                                                | Select Favorite Port 💌                                             | Select from All Ports | entries, fishermen will                                  |
| Reports                                                              | Date Landed (MM/DD/YYYY)                            |                                                                    |                       | automatically save.                                      |
| Species  Alewife  Amberjack                                          | Time Landed (HH24:MI) Date Of Purchase (MM/DD/YYYY) |                                                                    |                       | ۔<br>Fist, we will go over adding a new                  |
| Anchovy, Bay     Barbier, Red     Barracuda                          | Vessel Name                                         | Select Favorite Vessel (coast/state and<br>Select from All Vessels | i fed) 💌              | fishermen/vessel                                         |
| <ul> <li>Barrelfish</li> <li>Bearded Brotula</li> </ul>              | USCG / State Reg. #                                 |                                                                    |                       |                                                          |
| <ul> <li>Big Roughy</li> <li>Black Bellied Rosefish</li> </ul>       | GARFO Federal Permit #:                             |                                                                    |                       |                                                          |
| <ul> <li>Black Whiting/Silver Hake</li> <li>Bladder Wrack</li> </ul> | VTR (FED dealer only) #                             |                                                                    |                       |                                                          |
| Bloodworms     Bluefish     Blue Runner                              | Total Dollars:                                      |                                                                    |                       |                                                          |
| Bonito, Atlantic     Bullheads     Butterfish                        | Create / Edit Landing(s)                            |                                                                    |                       |                                                          |
| 🕀 📃 Capelin                                                          | Shariae may be added in one of tw                   | o wove                                                             |                       |                                                          |

| SAFIS                                                                 |                                                                  | Dealer Information JOHNNY FISHER License #: DMPURP000000   |  |
|-----------------------------------------------------------------------|------------------------------------------------------------------|------------------------------------------------------------|--|
| Main Menu                                                             | eDR Home Dealer Reports                                          | Create /Edit Dealer Report                                 |  |
| Dealer Reports<br>Negative Reports                                    | Create / Edit Dealer Report                                      |                                                            |  |
| Incomplete Reports (0)                                                | Dealer Report #                                                  |                                                            |  |
| Favorites () Price Board Dealer Info                                  | Fisher:<br>Fisher License                                        |                                                            |  |
| A popup<br>make y                                                     | ct from all fishe<br>will appear, so<br>ou popups are<br>allowed | Favorite Vessel (coast/state and fed)     Image: No Vessel |  |
| <ul> <li>Bloodworms</li> <li>Bluefish</li> <li>Blue Runner</li> </ul> | Total Dollars:                                                   |                                                            |  |
| Bonito, Atlantic     Bullheads     Butterfish     Capelin             | Create / Edit Landing(s)                                         |                                                            |  |

previously found in this list, contact your SAFIS Administrator

License Type

MULTIPURPOSE FISHIN

LICENSE

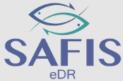

🕂 🗐 Canelin

|                                                                | FISHE            | 15         |                        |                   |             |                      |      |
|----------------------------------------------------------------|------------------|------------|------------------------|-------------------|-------------|----------------------|------|
| Main Menu                                                      | eDR Hc           |            |                        |                   |             |                      |      |
| Dealer Reports                                                 | Create /         | NOTE: On   | ly fishers with a lice | neo etatue - AC   | TIVE will   | he included in this  | liet |
| Negative Reports                                               | Create /         |            | -                      |                   |             |                      |      |
| Incomplete Reports (0)                                         |                  | If you are | unable to find a fish  | er previously fou | und in this | list, contact your S | SAFI |
| Favorites ()                                                   |                  | <b></b>    |                        |                   |             |                      |      |
| Price Board                                                    |                  | Fishers (  | by clicking on co      | numn neading      | j, you m    | ay sort up/down      | )    |
| Dealer Info                                                    |                  | State      | RHC                    | DE ISLAND         | -           |                      |      |
| Reports                                                        |                  |            |                        |                   |             |                      |      |
|                                                                | Date             | Q~         |                        |                   | Go          |                      | -    |
| E Species                                                      | 1                |            |                        |                   |             |                      |      |
| 🗈 📃 Amberjack 😑                                                | Date Of F        | •          | Row te                 | xt contains 'john | ny'         |                      |      |
| Anchovy, Bay     Barbier, Red                                  |                  |            | _                      |                   |             |                      |      |
| Barracuda                                                      |                  |            | Corporate Name         | Fisher            | Age         | License #            |      |
| 🗈 📃 Barrelfish                                                 |                  |            | corporate name         | Tiblici           | Aye         | License #            |      |
| Bearded Brotula                                                |                  | Select     |                        | FISHER,           |             | MPURP999999          | N    |
| <ul> <li>Big Roughy</li> <li>Black Bellied Rosefish</li> </ul> | G.               |            |                        | JOHNNY            |             |                      | L    |
| Black Whiting/Silver Hake                                      |                  |            |                        |                   |             |                      |      |
| Bladder Wrack                                                  |                  |            |                        |                   |             |                      |      |
| Bloodworms                                                     |                  |            |                        |                   |             |                      |      |
| 🕀 📃 Bluefish                                                   | Total Doll       |            |                        |                   |             |                      |      |
| 🕀 📃 Blue Runner                                                | Total Doll       |            |                        |                   |             |                      |      |
| 🗄 📃 Bonito, Atlantic                                           |                  |            |                        |                   |             |                      |      |
| 🖻 📃 Bullheads                                                  | Create / Edit La | anding(s)  |                        |                   |             |                      |      |
| 🗄 📃 Butterfish                                                 |                  |            |                        |                   |             |                      |      |

JOHNNY FISHER License #: DMPURP000000

Dealer Information

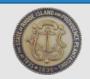

Type in the fishermen's name or license number here here, and click go to search.

To select a fishermen click "select" found to the left of their name.

**\*\*\*Double check the license** number before selecting, multiple fishermen could have the same name\*\*\*

| SAFIS<br><sub>edr</sub>                                               |                                                                | Dealer Information         JOHNNY FISHER         License #: DMPURP000000 |
|-----------------------------------------------------------------------|----------------------------------------------------------------|--------------------------------------------------------------------------|
| Main Menu eDR Home Deal                                               | er Reports Create /Edit Dealer Report                          |                                                                          |
| Dealer Reports Create / Edit Dealer Create / Edit Dealer              | Report                                                         |                                                                          |
| Incomplete Reports (0) Deale                                          | Report #                                                       |                                                                          |
| Favorites ()                                                          | Fisher: FISHER, JOHNNY - MPURP999999 - Select from All Fishers |                                                                          |
| Price Board Fishe                                                     | r License MPURP9999999 - MULTIPURPOSE FISHING LICENCE          |                                                                          |
| Dealer Info                                                           | Port Select Favorite Port Select from All Ports                |                                                                          |
| Reports Date Landed (MM/                                              |                                                                |                                                                          |
| E Species                                                             |                                                                |                                                                          |
| Alewife     Amberjack     E     Date Of Purchase (MM)                 |                                                                |                                                                          |
| 🗄 📃 Anchovy, Bay                                                      | sel Name Select Favorite Vessel (coast/state and fed)          |                                                                          |
| 🖶 📃 Barbier, Red 👘 Ves                                                | Select from All Vessels                                        |                                                                          |
| 🕀 📃 Barrelfish                                                        |                                                                |                                                                          |
| Bearded Brotula USCG / St                                             | te Reg. #                                                      |                                                                          |
| 🕀 📕 Big Roughy GARFO Federal                                          | Permit #:                                                      | Next enter the port by clicking                                          |
| Black Bellied Rosefish     Black Whiting/Silver Hake     VTR (FFD dea |                                                                |                                                                          |
| <ul> <li>Black Whiting/Silver Hake</li> <li>Bladder Wrack</li> </ul>  | er only) #                                                     | Select from all ports                                                    |
| Bloodworms                                                            |                                                                |                                                                          |
| Bluefish     Total Dollars;                                           |                                                                |                                                                          |
| Blue Runner                                                           |                                                                |                                                                          |
| 🖶 📃 Bonito, Atlantic                                                  |                                                                |                                                                          |
| Bullheads Create / Edit Landin                                        | J(S)                                                           |                                                                          |
| 🕀 📃 Butterfish                                                        |                                                                |                                                                          |

| Main Me<br>Deale<br>Negat         | enu<br>r Reports<br>ive Reports<br>uplete Reports (0)                                | eDR Hc            |                  | he port list will pull 500 rows at a time. This will ena<br>able to find a port much more quickly.<br>RHODE ISLAND | ble a fas      | ter return. By providing mor  | Dealer<br>re specific se | choo | ose<br>ing | hrough the list and<br>the correct port by<br>select to the left of<br>he port name |
|-----------------------------------|--------------------------------------------------------------------------------------|-------------------|------------------|----------------------------------------------------------------------------------------------------|----------------|-------------------------------|--------------------------|------|------------|-------------------------------------------------------------------------------------|
| Favori<br>Price<br>Deale<br>Repor | tes ()<br>Board<br>r Info                                                            |                   | Select           | Port Port                                                                                                    | State          | County                        |                          |      |            |                                                                                     |
|                                   | Alewife<br>Amberjack                                                                 | Date<br>Date Of F | Selec<br>Selec   | <u>t</u> Bristol                                                                                                   | RI<br>RI<br>RI | Bristol<br>Bristol<br>Bristol |                          |      | Ш          |                                                                                     |
|                                   | Barbier, Red<br>Barracuda<br>Barrelfish                                              |                   | Select<br>Select | -                                                                                                    | RI<br>RI       | Washington<br>Washington      |                          | E    |            |                                                                                     |
|                                   | Bearded Brotula<br>Big Roughy<br>Black Bellied Rosefish<br>Black Whiting/Silver Hake | G                 | <u>Selec</u>     | -                                                                                                    | RI<br>RI       | Kent<br>Newport               |                          |      |            |                                                                                     |
|                                   | Bladder Wrack<br>Bloodworms<br>Bluefish                                              | Total Doll        | <u>Selec</u>     |                                                                                                    | RI<br>RI       | Kent<br>Newport               |                          |      |            |                                                                                     |
|                                   | Blue Runner<br>Bonito, Atlantic<br>Bullheads                                         | Create /          | Select<br>Select | -                                                                                                    | RI<br>RI       | Newport<br>Newport            |                          |      |            |                                                                                     |
| E E                               | Butterfish                                                                           |                   | Selec            | t Narragansett (census name Narragansett Pier)                                                                     | RI             | Washington                    |                          |      |            |                                                                                     |

| SAFIS                                                   |                                    |                                                   | Select the vessel                                     |
|---------------------------------------------------------|------------------------------------|---------------------------------------------------|-------------------------------------------------------|
| eDR<br>Main Menu                                        | eDR Home Dealer Reports            | Create /Edit Dealer Report                        | If there is a vessel click Select from<br>all vessels |
| Dealer Reports Negative Reports                         | Create / Edit Dealer Report        |                                                   |                                                       |
| Incomplete Reports (0)                                  | Dealer Report #                    |                                                   | If there is no vessel (fishing from                   |
| Favorites ()                                            | Fisher:                            | FISHER, JOHNNY - MPURP9999999 V                   | If there is no vessel (fishing from                   |
| Price Board                                             | Fisher License                     | MPURP9999999 - MULTIPURPOSE FISHING LICENSE       | shore) click the no vessel checkbox                   |
| Dealer Info                                             | Port                               | Point Judith, RI (Washington)                     |                                                       |
| Reports                                                 |                                    | Forme Sudicity, KI (Washington)                   |                                                       |
|                                                         | Date Landed (MM/DD/YYYY)           |                                                   |                                                       |
| E Species                                               | Time Landed (HH24:MI)              |                                                   |                                                       |
| Amberjack                                               | Date Of Purchase (MM/DD/YYYY)      |                                                   |                                                       |
| 🗄 📃 Anchovy, Bay                                        |                                    |                                                   |                                                       |
| 🗄 📃 Barbier, Red                                        | Vessel Name                        | Select Eavorite Vessel (coast Late and fed) 💌 🔲 N | o Vessel                                              |
| 🗈 📃 Barracuda                                           |                                    | Select from All Vessels                           |                                                       |
| <ul> <li>Barrelfish</li> <li>Bearded Brotula</li> </ul> | USCG / State Reg. #                |                                                   |                                                       |
| Big Roughy                                              | _                                  |                                                   |                                                       |
| Black Bellied Rosefish                                  | GARFO Federal Permit #:            |                                                   |                                                       |
| 🗄 📃 Black Whiting/Silver Hake                           | VTR (FED dealer only) #            |                                                   |                                                       |
| 🗄 📃 Bladder Wrack                                       |                                    |                                                   |                                                       |
| 🗈 📃 Bloodworms                                          |                                    |                                                   |                                                       |
| Bluefish     Blue Runner                                | Total Dollars:                     |                                                   |                                                       |
| Blue Runner                                             |                                    |                                                   |                                                       |
| Bullheads                                               | Create / Edit Landing(s)           |                                                   |                                                       |
| De Butterfish                                           | Create / Luit Lanunig(s)           |                                                   |                                                       |
| 🗄 📃 Capelin                                             | Species may be added in one of two | o wave                                            |                                                       |

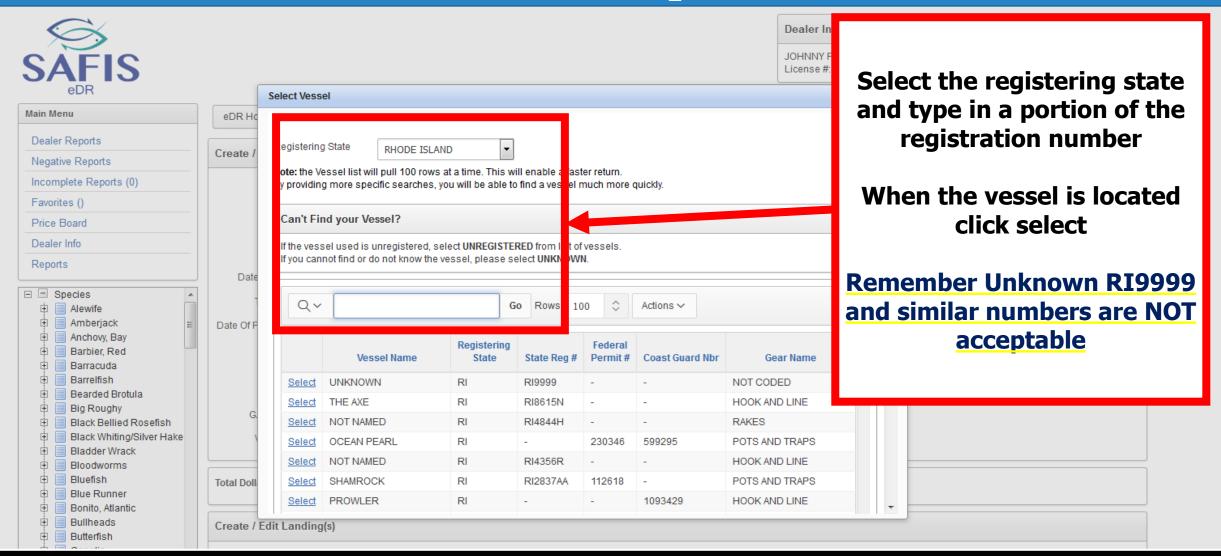

| $\sim$                                                                        |                               |                                     |                       | Dealer Information                                    |   |
|-------------------------------------------------------------------------------|-------------------------------|-------------------------------------|-----------------------|-------------------------------------------------------|---|
|                                                                               |                               |                                     |                       | Once the fishermen and<br>vessel information are      |   |
| Main Menu                                                                     | eDR Home Dealer Reports       | Create /Edit Dealer Report          |                       |                                                       |   |
| Dealer Reports Negative Reports                                               | Create / Edit Dealer Report   |                                     |                       | entered, enter the landing date and the purchase date |   |
| Incomplete Reports (0)                                                        | Dealer Report #               |                                     |                       | uale and the purchase date                            |   |
| Favorites ()                                                                  | Fisher:                       | FISHER, JOHNNY - MPURP9999999       | Select from All       |                                                       | • |
| Price Board                                                                   | Fisher License                | MPURP9999999 - MULTIPURPOSE FISHING | ENSE                  |                                                       |   |
| Dealer Info<br>Reports                                                        | Port                          | Point Judith_RL (Washington)        | Select from All Ports |                                                       |   |
|                                                                               | Date Landed (MM/DD/YYYY)      |                                     |                       |                                                       |   |
| E Species                                                                     | Time Landed (HH24:MI)         |                                     |                       |                                                       |   |
| <ul> <li></li></ul>                                                           | Date Of Purchase (MM/DD/YYYY) |                                     |                       |                                                       |   |
| <ul> <li>Barbier, Red</li> <li>Barracuda</li> </ul>                           | Vessel Name                   | FROM SHORE                          | 1                     | No Vessel                                             |   |
| 🕀 📃 Barrelfish                                                                | USCG / State Reg. #           | Select from All Vessels             |                       |                                                       |   |
| <ul> <li>Bearded Brotula</li> <li>Big Roughy</li> </ul>                       | GARFO Federal Permit #:       |                                     |                       |                                                       |   |
| <ul> <li>Black Bellied Rosefish</li> <li>Black Whiting/Silver Hake</li> </ul> | VTR (FED dealer only) #       |                                     |                       |                                                       |   |
| 🕀 📃 Bladder Wrack                                                             | VIIX (r ED dealer Olly)#      |                                     |                       |                                                       |   |
| <ul> <li>Bloodworms</li> <li>Bluefish</li> </ul>                              | Total Dollars:                |                                     |                       |                                                       |   |
| <ul> <li>Blue Runner</li> <li>Bonito, Atlantic</li> </ul>                     |                               |                                     |                       |                                                       |   |
| <ul> <li>Bullheads</li> <li>Butterfish</li> </ul>                             | Create / Edit Landing(s)      |                                     |                       |                                                       |   |

| Report   | ts                                            | Ροπ                                                  | Point Judith, RI (Washington)           | Selection All oits                |                                   |
|----------|-----------------------------------------------|------------------------------------------------------|-----------------------------------------|-----------------------------------|-----------------------------------|
|          |                                               | Date Landed (MM/DD/YYYY)                             | 04/25/2017 🗰 🕜                          |                                   |                                   |
| ÷ [      | Eel, American<br>Eel, Conger                  | Time Landed (HH24:MI)                                |                                         |                                   |                                   |
| <b>•</b> | Escolar                                       | Date Of Purchase (MM/DD/YYYY)                        | 04/25/2017                              |                                   | To add species, scroll down and   |
|          | False Irish Moss<br>Fish, Unc                 | Vessel Name                                          | FROM SHORE                              |                                   | locate the species in the tree on |
| <b>•</b> | Flounder, Fourspot                            |                                                      | Select from All Vessels                 |                                   | -                                 |
| <u> </u> | Flounder, Gulf Stream                         | USCG / State Reg. #                                  |                                         |                                   | the left. Click on the + sign to  |
|          | Flounder, Plaice, America                     | 00007 State Reg. #                                   |                                         |                                   | ownend the energies to show       |
|          | Flounder, Sand Dab (Wine                      | GARFO Federal Permit #:                              |                                         |                                   | expand the species to show        |
|          | Flounder, Southern<br>Flounder, Summer (Fluke | VED (EED dealer ank) #                               |                                         |                                   | available market grades           |
|          | Round-Large-Lb                                | VTR (FED dealer only) #                              |                                         |                                   | available market grades           |
|          | - 🕑 Round-Large-Lo                            |                                                      |                                         |                                   |                                   |
|          | Round-Small-Lb                                | Total Dollars:                                       |                                         |                                   |                                   |
|          | <ul> <li>Round-Pee Wee (Rat:</li> </ul>       | Total Dollars:                                       |                                         |                                   | To add a species/grade            |
|          | Round-Jumbo-Lb                                |                                                      |                                         |                                   | To add a species/ grade           |
|          | Round-Unclassified-L                          | ane / Edit Landing(s)                                |                                         |                                   | combination, click on it.         |
| ÷        | Flounder, Winter                              | sale / Luit Lanung(s)                                |                                         |                                   |                                   |
| <b>İ</b> | Flounder, Witch (Gray Sol                     | Species may be added in one of tw                    | vo wavs.                                |                                   |                                   |
| <u> </u> | Flounder, Yellowtail                          |                                                      | -                                       |                                   |                                   |
| <b>İ</b> | Garfishes                                     | 1. Select species from tree at left; C               |                                         |                                   | Species can be saved for ease of  |
| <b>中</b> | Goosefish                                     | <ol><li>load your favorite species by pre-</li></ol> | ssing INCLUDE FAVORITE SPECIES Button ( | Favorites must exist for button t | -                                 |
| <b></b>  | Goosefish, Blackfin                           | no landings entered at this time.                    |                                         |                                   | use, and will be shown in a later |
| <b>P</b> | Grenadiers                                    | -                                                    |                                         |                                   |                                   |
| <b></b>  | Grouper, Scamp                                |                                                      |                                         |                                   | slide                             |
| <u> </u> | Grouper, Snowy                                | SAVE (F9) Cancel                                     |                                         |                                   |                                   |
|          | Grouper, Yellow Edge                          |                                                      |                                         |                                   |                                   |
|          | Groupers                                      |                                                      |                                         |                                   |                                   |
|          | Grunts                                        |                                                      |                                         |                                   |                                   |
|          | Haddock<br>Haofish                            |                                                      |                                         |                                   |                                   |
|          | Hake, Atlantic, Red                           |                                                      |                                         |                                   |                                   |
|          | Take, Auanuc, Red                             |                                                      |                                         |                                   |                                   |
| · ·      |                                               |                                                      |                                         |                                   |                                   |
|          |                                               |                                                      |                                         |                                   |                                   |
|          | / Can We                                      |                                                      |                                         |                                   |                                   |

|                                                                    | Constant Ell's Desiles Desert                                                   |                          |                       |                 | _                |        |          |       |         |           |                |          |     |
|--------------------------------------------------------------------|---------------------------------------------------------------------------------|--------------------------|-----------------------|-----------------|------------------|--------|----------|-------|---------|-----------|----------------|----------|-----|
| Show ALL Species                                                   | Create / Edit Dealer Report                                                     |                          |                       |                 |                  |        |          |       |         |           |                |          |     |
| E Species                                                          | Dealer Report #                                                                 |                          |                       |                 |                  | Select | t the    | disn  | nsitia  | n (t      | he fa          | te of    | the |
| 🔃 📃 Clam, Northern Quahog<br>📮 📃 Flounder, Summer (Fluke)          | Fisher:                                                                         | Select Favorite Fisher - | -                     | Selec           | t from All Fis   |        |          |       |         | -         |                |          |     |
| <ul> <li>Round-Large-Lb</li> <li>Sea Bass, Black</li> </ul>        | Fisher License                                                                  |                          |                       |                 |                  | fish). | COIII    |       |         |           |                | пег      | Jou |
|                                                                    | Port                                                                            | Select Favorite Port     | -                     | Select from All | Ports            |        |          | ā     | and B   | ait.      |                |          |     |
| How Can We<br>Improve eDR?                                         | Date Landed (MM/DD/YYYY)                                                        |                          |                       |                 |                  |        |          |       |         |           |                |          |     |
| We want your feedback to help us                                   | Time Landed (HH24:MI)                                                           |                          |                       |                 |                  | Othe   | r dis    | posit | tions   | are       | possi          | ble, l   | out |
| plan and design future versions of<br>eDR. Please take a moment to | Date Of Purchase (MM/DD/YYYY)                                                   |                          |                       |                 |                  |        |          | -     | unlik   |           |                |          |     |
| answer some questions that<br>would greatly help us. Thank you.    | Vessel Name                                                                     | Select Favorite Vessel ( | coast/state and fed   | ) [             |                  |        |          |       |         | <b>.</b>  |                |          |     |
|                                                                    |                                                                                 | Select from All Vess     | <u>els</u>            |                 |                  |        |          |       |         |           |                |          |     |
| Fill out the survey                                                | USCG / State Reg. #                                                             |                          | - Select Disposition  | n -             |                  |        |          |       |         |           |                |          |     |
|                                                                    | GARFO Federal Permit #:                                                         |                          | Animal Food           |                 |                  |        |          |       |         |           |                |          |     |
|                                                                    | VTR (FED dealer only) #                                                         |                          | Aquarium              |                 |                  |        |          |       |         |           |                |          |     |
|                                                                    |                                                                                 |                          | Bait                  |                 |                  |        |          |       |         |           |                |          | ļ   |
|                                                                    | Total Dollars:                                                                  |                          | Biomedical Use        |                 |                  |        |          |       |         |           |                |          |     |
|                                                                    |                                                                                 |                          | Canned Pet Food       |                 |                  |        |          |       |         |           |                |          | ļ   |
|                                                                    | Create / Edit Landing(s)                                                        |                          | Food                  |                 |                  |        |          |       |         |           |                |          |     |
|                                                                    |                                                                                 |                          | No Catch<br>No market |                 |                  |        |          |       |         |           |                |          |     |
|                                                                    |                                                                                 |                          | Packing, Only         |                 |                  |        |          |       |         | Delete AL | L Landings for | this eDR |     |
|                                                                    | Species may be added in one of two                                              | o ways.                  | Personal Use          |                 |                  |        |          |       |         |           |                |          |     |
|                                                                    | 1. Select species from tree at left; C<br>2. load your favorite species by pres |                          | Reduction/Meal        | . fr            | or button to app | ear)   |          |       |         |           |                |          |     |
|                                                                    |                                                                                 |                          | Research              |                 |                  | our,   | Quantity | Drice | Dellara |           | Catab Course   |          |     |
|                                                                    | Species                                                                         |                          | Seized by Law Enf     | forcement       | Gear             |        | Quantity | Price | Dollars |           | Catch Source   |          |     |
|                                                                    | 1 FLOUNDER, SUMMER                                                              | (FLUKE)-ROUND-           | - Select Dispositio   | on -            | 0                | •      |          |       |         | Standa    | rd             | •        |     |
|                                                                    | LADOELD                                                                         |                          |                       |                 |                  |        |          |       |         |           |                |          |     |

| Grouper, Yellow Edge<br>Groupers<br>Grunts<br>Haddock<br>Hagfish<br>Hake, Atlantic, Red                                                                                   | <ul> <li>1 FLOUNDER, SUMMER (FLUKE)-ROUND-<br/>LARGE-LB</li> <li>SAVE (F9) Cancel</li> </ul> | Food  Select Favorite Select Favorite Select Favori |
|----------------------------------------------------------------------------------------------------|----------------------------------------------------------------------------------------------|----------------------------------------------------------------------------------------------------|
| We want your feedback to help us<br>plan and design future versions of<br>eDR. Please take a moment to<br>answer some questions that<br>would greatly help us. Thank you. |                                                                                              | Add the gear, pounds, and price per pound. The total dollars will automatically populate.                                                                                                    |

|                                                                               | Round-Medium Or :<br>Round-Small-Lb<br>Round-Pee Wee (R<br>Round-Jumbo-Lb | USCG / State Reg. #<br>GARFO Federal Permit #:         | Select from All Vessels    | ]           |      |          |          |                 |                                                     |
|-------------------------------------------------------------------------------|---------------------------------------------------------------------------|--------------------------------------------------------|----------------------------|-------------|------|----------|----------|-----------------|-----------------------------------------------------|
| ► FI<br>► FI<br>► G<br>► G                                                    | Any A<br>such t                                                           | st purchases wi<br>(<br>QUACULTURE p<br>hrough the Aqu | (default)<br>ourchases mus | st be marke | d as |          |          |                 | Delete ALL Landings for this eDR                    |
| > G<br>> G<br>> G<br>> G<br>> G<br>> H                                        | and Any RS                                                                | SA purchases m<br>esearch Set Asi                      |                            |             |      | Quantity | 5.000000 | Poliar<br>75.00 | Catch Source Standard ▼ Standard Aquaculture Carred |
| How Ca<br>Improve<br>We want you<br>plan and des<br>eDR. Please<br>answer som | łagfishes 🗸                                                               | SAVE (F9) Cancel                                       |                            |             |      |          |          |                 | Research Set Aside (RSA)                            |

| 🗄 📃 Fish, Unc                                               | Vessel Name                            | FROM SHORE          |                         |                        | 🗹 No Vessel        |          |         |         |                                  |     |
|-------------------------------------------------------------|----------------------------------------|---------------------|-------------------------|------------------------|--------------------|----------|---------|---------|----------------------------------|-----|
| 🗉 📃 Flounder, Fourspot                                      |                                        | Select from All     | Vessels                 |                        |                    |          |         |         |                                  |     |
| 🗄 📃 Flounder, Gulf Stream                                   |                                        | 001000110111711     | 1000010                 |                        |                    |          |         |         |                                  |     |
| 🗄 📃 Flounder, Plaice, America                               | USCG / State Reg. #                    |                     |                         |                        |                    |          |         |         |                                  |     |
| 🖶 📃 Flounder, Sand Dab (Win                                 | GARFO Federal Permit#:                 |                     |                         |                        |                    |          |         |         |                                  |     |
| 🖻 📃 Flounder, Southern                                      |                                        |                     |                         |                        |                    |          |         |         |                                  |     |
| 🖹 📃 Flounder, Summer (Fluke 🚽                               | VTR (FED dealer only) #                |                     |                         |                        |                    |          |         |         |                                  |     |
| Round-Large-Lb                                              |                                        |                     |                         |                        |                    |          |         |         |                                  |     |
| 🖻 Round-Medium Or Se                                        |                                        |                     |                         |                        |                    |          |         |         |                                  |     |
| - 🖻 Round-Small-Lb                                          | Total Dollars:                         | 75.00               |                         |                        |                    |          |         |         |                                  |     |
| 🖻 Round-Pee Wee (Rat:                                       |                                        |                     |                         |                        |                    |          |         |         |                                  |     |
| 🖻 Round-Jumbo-Lb                                            |                                        |                     |                         |                        |                    |          |         |         |                                  |     |
| Round-Unclassified-L                                        | Create / Edit Landing(s)               |                     | nce all th              | a data i               |                    |          |         |         |                                  |     |
| Flounder, Winter                                            |                                        |                     | ince all ui             | e uala i               | <b>&gt;</b>        |          |         | _       |                                  | _   |
| Flounder, Witch (Gray Sol                                   |                                        |                     | ntered cli              | ick Save               |                    |          |         |         | Delete ALL Landings for this eDR |     |
| <ul> <li>Flounder, Yellowtail</li> <li>Garfishes</li> </ul> | Species may be added in one of tw      | vo ways             |                         |                        |                    |          |         |         |                                  | - 1 |
| <ul> <li>Garfishes</li> <li>Goosefish</li> </ul>            |                                        |                     |                         |                        |                    |          |         |         |                                  |     |
| Goosefish, Blackfin                                         | 1. Select species from tree at left; ( |                     |                         |                        |                    |          |         |         |                                  |     |
|                                                             | 2. load your favorite species by pr    | Sing INCLUDE FAVORI | TTE SPECIES BUTTON (Fav | vorites must exist for | button to appear). |          |         |         |                                  | _   |
| Grouper, Scamp                                              | Species                                |                     | Disposition             |                        | Gear               | Quantity | Price   | Dollars | Catch Source                     |     |
| Grouper, Snowy                                              |                                        |                     |                         |                        |                    |          |         |         |                                  |     |
| 🗉 📃 Grouper, Yellow Edge                                    | 1 FLOUNDE, SUMMER                      | R (FLUKE)-ROUND-    | Food                    | •                      | HOOK AND LINE      | ▼ 25.000 | 3.00000 | 75.00   | Standard 👻                       |     |
| E Groupers                                                  | LARGE                                  |                     |                         |                        |                    |          |         |         |                                  |     |
| 🕀 📃 Grunts                                                  |                                        |                     |                         |                        |                    |          |         |         |                                  |     |
| 🕀 📃 Haddock                                                 |                                        |                     |                         |                        |                    |          |         |         |                                  |     |
| 🕀 📃 Hagfish                                                 | SAVE (F9) Cancel                       |                     |                         |                        |                    |          |         |         |                                  |     |
| 🗄 📃 Hake, Atlantic, Red 🖕                                   |                                        |                     |                         |                        |                    |          |         |         |                                  |     |
|                                                             |                                        |                     |                         |                        |                    |          |         |         |                                  |     |
|                                                             |                                        |                     |                         |                        |                    |          |         |         |                                  |     |
| How Can We                                                  |                                        |                     |                         |                        |                    |          |         |         |                                  |     |
| Improve eDR?                                                |                                        |                     |                         |                        |                    |          |         |         |                                  |     |
| improve epit.                                               |                                        |                     |                         |                        |                    |          |         |         |                                  |     |
|                                                             |                                        |                     |                         |                        |                    |          |         |         |                                  |     |
| We want your feedback to help us                            |                                        |                     |                         |                        |                    |          |         |         |                                  |     |

| eDR       edR Confirmation       Science of a communation screen, with the option to print the record in you need to.         isher       Rbde Island       Isseesz       Isseesz       Iss                                                                                                    | $\bigotimes$              |                       |             |           |             |               |            |       |         | Dealer Inform     | nation    |         |    |
|----------------------------------------------------------------------------------------------------|---------------------------|-----------------------|-------------|-----------|-------------|---------------|------------|-------|---------|-------------------|-----------|---------|----|
| Rhode Island   Confirmation #   13586927   Fisher   PishER, JOHNNY   Port   Poit Judith, RI (Washington)   Date Landed   04/25/2017   Versel   From ShORE (no vessel)   Stedies   FROM_SHORE (No vessel)   From ShORE (no vessel) From ShORE (no vessel) From | eDR Home eDR Confirmation | on                    |             |           |             |               |            |       |         |                   | option to | print t | -  |
| Date Landed   Date Landed 04/25/2017 Vessel FROM SHORE (no vessel)   Date Purchased 04/25/2017 Federal Vessel Permit   USCG/St Reg# FROM_SHORE FROM_SHORE (no vessel)   Trt # Federal Vessel Permit   andings   Species Grade Market Vit   Species Ford Species   Grade Market Unit Disposition   Gear Quantity Fice Stath Source   FLOUNDER, SUMMER (FLUKE) ROUND LARGE B   Ford HOK AND LINE 25.00 \$3   Species Ford LARGE B                                                                                                    | Confirmation #            | 13586927<br>FISHER, J | ,<br>IOHNNY | shinato   | n)          |               |            |       |         |                   |           |         | ck |
| Ander Purchased       04/25/2017       Vessel       FROM_SHORE (no vessel)         JSCG/St Reg#       FROM_SHORE       FROM_SHORE       Federal Vessel Permit         Antipettion       FROM_SHORE       Federal Vessel Permit         andings       From Series       From Series         Species       Grade       Market       Init       Disposition       Gear       Reported<br>Quantity       Price       Dollars       Catch Source         FLOUNDER, SUMMER (FLUKE)       ROUND       LARGE       LB       Fod       HOVK AND LINE       25.000       \$3.       \$75.00       Standard                                                                                                    |                           |                       |             | shirigito | ,,,,,       |               |            |       |         |                   |           |         |    |
| ASCG/St Reg#<br>TR #<br>andings<br>Species Grade Market Unit Disposition Gear Gear Gear Counce<br>FLOUNDER, SUMMER (FLUKE) ROUND LARGE LB Food HOOK AND LINE 25.000 \$3. \$75.00 Standard<br>TE TO TO TO TO TO TO TO TO TO TO TO TO TO                                                                                                    | ime Landed                |                       |             |           |             |               |            |       |         |                   |           |         |    |
| R#<br>andings<br>Species Grade Market Unit Disposition Gear Gear Quantity Price Dollars Catch Source<br>FLOUNDER, SUMMER (FLUKE) ROUND LARGE LB Food HOOK AND LINE 25.000 \$3. \$75.00 Standard<br>TO TO TO TO TO TO TO TO TO TO TO TO TO T                                                                                                    | ate Purchased             | 04/25/201             | 7           |           |             | Vessel        |            |       | FROM    | I SHORE (no ves   | sel)      |         |    |
| Andings       Species       Grade       Market       Unit       Disposition       Gear       Reported<br>Quantity       Price       Dollars       Catch Source         FLOUNDER, SUMMER (FLUKE)       ROUND       LARGE       LB       Food       HOOK AND LINE       25.000       \$3.       \$75.00       Standard         \$75.00                                                                                                    | CG/St Reg#                | FROM_SH               | IORE        |           |             | Federal Ves   | sel Permit |       |         |                   |           |         |    |
| Species       Grade       Market       Unit       Disposition       Gear       Reported<br>Quantity       Price       Dollars       Catch Source         FLOUNDER, SUMMER (FLUKE)       ROUND       LARGE       LB       Food       HOOK AND LINE       25.000       \$3.       \$75.00       Standard         *75.00                                                                                                    | TR#                       |                       |             |           |             |               |            |       |         |                   |           |         |    |
| SpeciesGradeMarketUnitDispositionGearQuantityPriceDollarsCatch SourceFLOUNDER, SUMMER (FLUKE)ROUNDLARGELBFoodHOOK AND LINE25.000\$3.\$75.00Standard\$75.00                                                                                                    | andings                   |                       |             |           |             |               |            |       |         |                   |           |         |    |
| \$75.00                                                                                                    | Species                   | Grade                 | Market      | Unit      | Disposition | Gear          |            | Price | Dollars | Catch Source      |           |         |    |
|                                                                                                    | FLOUNDER, SUMMER (FLUKE)  | ROUND                 | LARGE       | LB        | Food        | HOOK AND LINE | 25.000     | \$3.  | \$75.00 | Standard          |           |         |    |
| row(s) 1 - 1 of 1                                                                                                    |                           |                       |             |           |             |               |            |       | \$75.00 |                   |           |         |    |
|                                                                                                    |                           |                       |             |           |             |               |            |       |         | row(s) 1 - 1 of 1 |           |         |    |

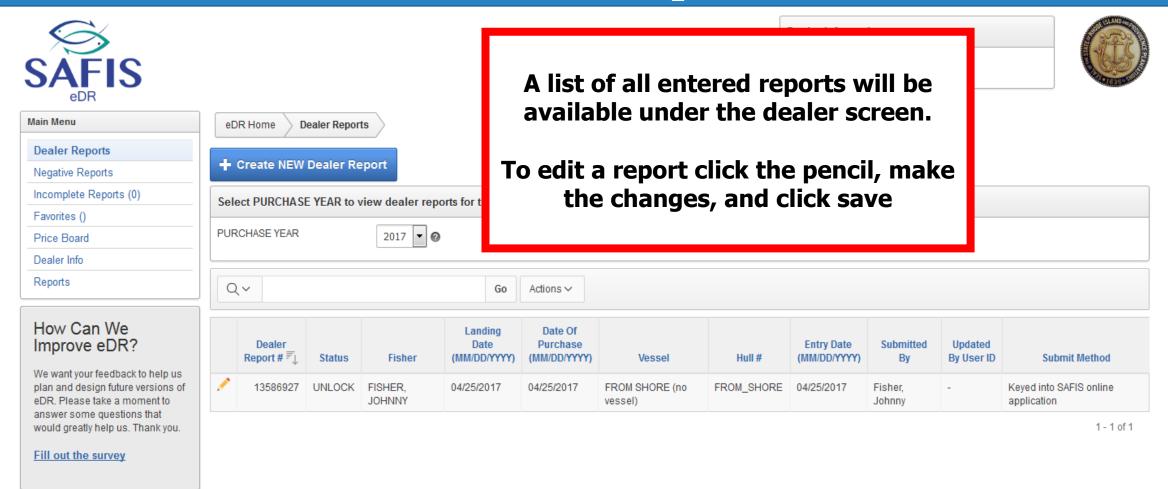

Set Screen Reader Mode On release 1.0

| SAFIS<br><sub>edr</sub>                                                                                                    |                                                                                                    |                                                         | Dealer Information<br>JOHNNY FISHER<br>License #: DMPURP000000                                                                               |                                             |
|----------------------------------------------------------------------------------------------------|----------------------------------------------------------------------------------------------------|---------------------------------------------------------|----------------------------------------------------------------------------------------------------|---------------------------------------------|
| Main Menu                                                                                                    | eDR Home Dealer Reports Create /Edit Dealer Report                                                                                                    |                                                         |                                                                                                    |                                             |
| Dealer Reports Negative Reports Incomplete Reports (0) Favorites ()                                                                                                    | Select a Favorite Fisher/Vessel/Port                                                                                                    |                                                         |                                                                                                    |                                             |
| Price Board<br>Dealer Info<br>Reports                                                                                                    | License #<br>Select MPURP9999999-MULTIPURPOSE FISHING LICENSE FISH                                                                                                    | Fisher Port<br>ER, JOHNNY Point Judith, RI (Washington) |                                                                                                    | # Default Gear<br>-                         |
| <ul> <li>Species</li> <li>Alewife</li> <li>Amberjack</li> <li>Anchovy, Bay</li> <li>Barbier, Red</li> <li>Barracuda</li> <li>Barracuda</li> <li>Barrelfish</li> <li>Bearded Brotula</li> <li>Big Roughy</li> <li>Black Bellied Rosefish</li> <li>Black Whiting/Silver Hake</li> <li>Bladder Wrack</li> <li>Bloodworms</li> <li>Blue Blue Runner</li> <li>Blue Runner</li> <li>Bonito, Atlantic</li> <li>Bullheads</li> <li>Butterfish</li> </ul> | Create / Edit Dealer Report<br>Dealer Report #<br>Fisher: Select Favorite Fisher<br>Fisher License<br>Port Select Favorite Port •<br>Date Landed (MM/DD/YYYY)<br>Time Landed (HH24:MI)<br>Date Of Purchase (MM/DD/YYYY)<br>Vessel Name Select Favorite Vessel (coast/s<br>Select from All Vessels<br>USCG / State Reg. # | Selecthon A en<br>Clic<br>nun<br>the f                  | ce a fishermen has had a<br>itered, they will be save<br>cking select next to their<br>nber will automatically p<br>fishermen, port, and ves | d here.<br><sup>·</sup> license<br>populate |

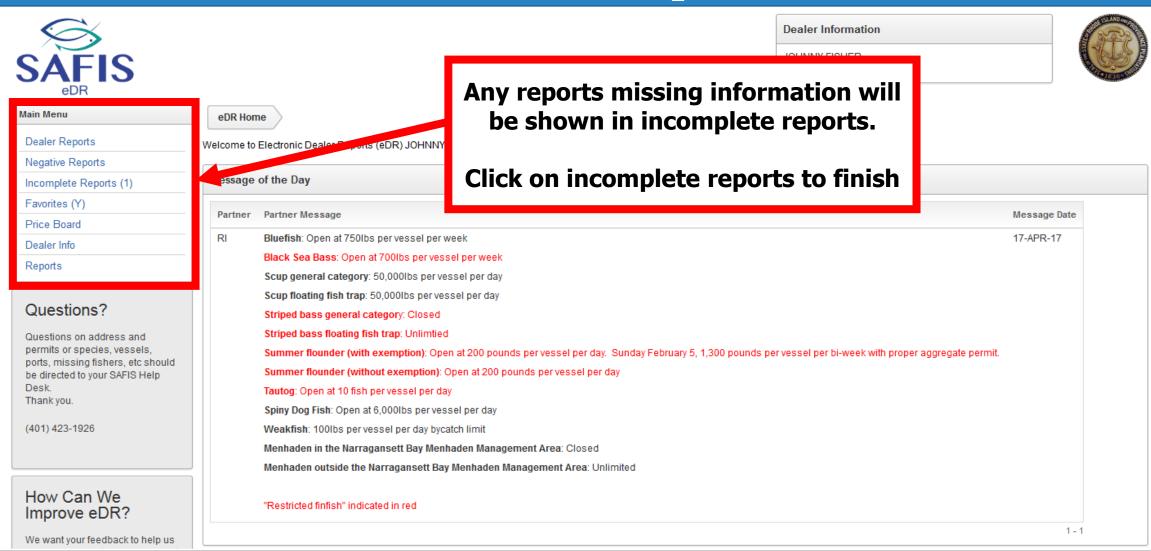

| Kain Menu         Dealer Reports                                                                | eDR Home Inco        | omplete Reports        |         |                                     |                                 |                   |       |       |                    | ick sele      | ete reports wil<br>ect on the one y<br>to finish |     |
|-------------------------------------------------------------------------------------------------|----------------------|------------------------|---------|-------------------------------------|---------------------------------|-------------------|-------|-------|--------------------|---------------|--------------------------------------------------|-----|
| Negative Reports                                                                                | ALL Incomplete Re    | ports for JOHNNY I     | FISHER  | 2                                   |                                 |                   |       |       |                    |               |                                                  |     |
| Incomplete Reports (1)                                                                          |                      |                        | _       |                                     |                                 |                   |       |       |                    |               |                                                  |     |
| Favorites (Y)                                                                                   | Q~                   |                        |         | Go Rows All                         | Action                          | ons 🗸             |       |       |                    |               |                                                  |     |
| Price Board                                                                                     |                      |                        |         |                                     |                                 |                   |       |       |                    |               |                                                  |     |
| Dealer Info                                                                                     |                      | Highly Migratory Space | viac in | complete data                       | ×                               |                   |       |       |                    |               |                                                  |     |
| Reports<br>How Can We                                                                           | Dealer<br>Report # ₹ | Fisher                 | Port    | Date Of<br>Purchase<br>(MM/DD/YYYY) | Landing<br>Date<br>(MM/DD/YYYY) | Vessel            |       | VTR # | HMS Info<br>Needed | Submit Method | Submit Method                                    |     |
| Improve eDR?                                                                                    | SELECT 13589623      | FISHER, JOHNNY         | -       | 04/26/2017                          | 04/26/2017                      | FROM SHORE (no ve | ssel) | -     | -                  | К             | Keyed into SAFIS online application              |     |
| We want your feedback to help us plan and design future versions of                             |                      |                        |         |                                     |                                 |                   |       |       |                    |               |                                                  | 1-1 |
| eDR. Please take a moment to<br>answer some questions that<br>would greatly help us. Thank you. |                      |                        |         |                                     |                                 |                   |       |       |                    |               |                                                  |     |
| Fill out the survey                                                                             |                      |                        |         |                                     |                                 |                   |       |       |                    |               |                                                  |     |

| SAFIS<br>BAFIS                                                         | ſ                  | Incomple | ete Reports-    | Details           |                        |                               |                 | ,          | Ent     | er t  |         | sing informatio                     | n and |
|------------------------------------------------------------------------|--------------------|----------|-----------------|-------------------|------------------------|-------------------------------|-----------------|------------|---------|-------|---------|-------------------------------------|-------|
| Main Menu                                                              | eDR Ho             | meempi   |                 | Detuno            |                        |                               |                 |            |         |       | C       | lick save                           |       |
| Dealer Reports                                                         |                    |          |                 |                   |                        |                               |                 | Wh         |         |       |         |                                     |       |
| Negative Reports                                                       | ALL Inco           | Wh       | at's missing    | ?                 | * Highlig              | hted fields are mandatory.    |                 | RE         |         |       |         |                                     |       |
| Incomplete Reports (1)                                                 |                    | Pric     | e Information   | 1                 |                        |                               |                 | 0          |         |       |         |                                     |       |
| Favorites ()                                                           | Q~                 | Doll     | ars Informati   | on                |                        |                               | l               |            |         |       |         |                                     |       |
| Price Board                                                            |                    |          |                 |                   |                        |                               |                 |            |         |       |         |                                     |       |
| Dealer Info                                                            | •                  | Landi    | nge for Doa     | ler Report # 1358 | 26030                  |                               |                 |            |         |       | Review  |                                     |       |
| Reports                                                                |                    |          |                 |                   |                        | gs. To view the entire dealer | report pro      | a REVIEW b | utton b | alow  | Refleti |                                     |       |
| How Can We                                                             | D                  |          | Species         | Market            | Grade                  | Disposition                   | Gear            | Quantity   |         | Price | Dollars | Submit Method                       |       |
| Improve eDR?                                                           | SELEC <sup>®</sup> | 1        | CLAM,           | UNCLASSIFIED      | LIVE                   | Food -                        | BY              | 5          | BG      |       |         | Keyed into SAFIS online application |       |
| We want your feedback to help us<br>plan and design future versions of |                    | L        | OCEAN<br>QUAHOG |                   | (MOLLUSCS<br>SHELL ON) |                               | HAND,<br>DIVING |            |         |       |         |                                     | 1 - 1 |
| eDR. Please take a moment to<br>answer some guestions that             |                    |          |                 |                   |                        |                               | GEAR            |            |         |       |         |                                     |       |
| would greatly help us. Thank you.                                      |                    |          |                 |                   |                        |                               |                 |            |         |       |         |                                     |       |
| Fill out the survey                                                    |                    | Save     | 2               |                   |                        |                               |                 |            |         |       |         |                                     |       |
|                                                                        |                    |          |                 |                   |                        |                               |                 |            |         |       |         |                                     |       |
| <u>Set Screen Reader Mode On</u><br>release 1.0                        |                    |          |                 |                   |                        |                               |                 |            |         |       |         |                                     |       |

- Favorites make entering reports easier
- You can save species and gears
- Click on favorites in the navigation box to set them up

|                                                                                                    | Dealer Information                                                                                                    |
|----------------------------------------------------------------------------------------------------|----------------------------------------------------------------------------------------------------|
| SAFIS<br>eDR<br>Main Menu<br>Dealer Reports                                                                          | EDR Home       Favorites for JOHNNY FISHER         SAVE AII (F9)       Fishermen will be saved here, but the only way to add them is by creating a report using their                                                                                                    |
| Negative Reports Incomplete Reports (0)                                                                              | * Highlighted fields are mandatory.                                                                                                    |
| Favorites ()                                                                                                    | Frequent Fishers for JOHNNY FISHER                                                                                                    |
| Price Board Dealer Info                                                                                              | Delete Fisher + Add Gear                                                                                                    |
| Reports                                                                                                    | Frequent Fishers are automatically added as dealer reports are created. NOTE: Frequent Fishers will not be saved if vessel=UNKNOWN. Where available, please provide an accurate vessel. Currently, the are no frequently used gears. Gears are added to this list as dealer reports an created. They may also be added here. |
| Manage MY Species Tree                                                                                               | Fisher/Vessel Search:<br>Search on fisher, license, port, or<br>vessel #                                                                                                    |
| <ul> <li>Alewife</li> <li>Amberjack</li> </ul>                                                                       | <u>Coast</u><br>Guard                                                                                                    |
| Anchovy, Bay                                                                                                    | X         Fisher         License         Vessel         #         State Reg #         Port Name         Status                                                                                                    |
| <ul> <li>Barbier, Red</li> <li>Barracuda</li> <li>Barrelfish</li> <li>Bearded Brotula</li> <li>Big Roughy</li> </ul> | FISHER       MPURP9999999-       FROM       -       FROM_SHORE       Point Judith, RI       Active         JOHNNY       MULTIPURPOSE       SHORE       (Washington)         FISHING LICENSE       (no         vessel)       Vessel                                                                                           |
| <ul> <li>Black Bellied Rosefish</li> <li>Black Whiting/Silver Hake</li> </ul>                                        | Download Spreadsheet                                                                                                    |
| <ul> <li>Bladder Wrack</li> <li>Bloodworms</li> <li>Bluefish</li> </ul>                                              | Favorite Species for JOHNNY FISHER                                                                                                    |
| Blue Runner                                                                                                    | To ADD new favorite species, select species from the list at left. Thank you.                                                                                                    |
| Bonito, Atlantic                                                                                                    | Order                                                                                                    |

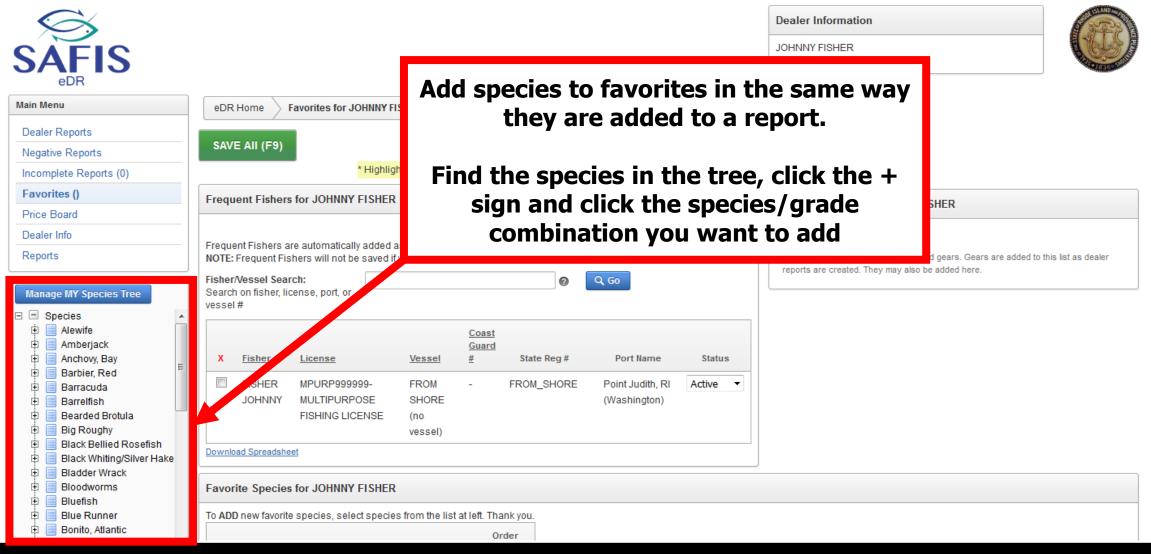

| SAFIS<br><sub>edr</sub>                                                                                                    |                                                                                                    | Dealer Information JOHNNY FISHER License #: DMPURP000000                                                                                                    |
|----------------------------------------------------------------------------------------------------|----------------------------------------------------------------------------------------------------|----------------------------------------------------------------------------------------------------|
| Main Menu         Dealer Reports         Negative Reports         Incomplete Reports (0)                                                                                                    | End of the provided for the provided fields are mandatory.       Click Add gear                                                                                                    |                                                                                                    |
| Favorites () Price Board Dealer Info Reports Manage MY Species Tree                                                                                                    | Frequent Fishers for JOHNNY FISHER         Delete Fisher         Frequent Fishers are automatically added as dealer reports are created.         NOTE: Frequent Fishers will not be saved if vessel=UNKNOWN. Where available, please provide an accurate vessel.         Fisher/Vessel Search:         Search on fisher, license, port, or         vessel #                                                                                                    | Favorite Gears for JOHNNY FISHER         + Add Gear         Corrently, there are no frequently used gears. Gears are added to this list as dealer reports are created. They may also be added here. |
| <ul> <li>Species</li> <li>Alewife</li> <li>Amberjack</li> <li>Anchovy, Bay</li> <li>Barbier, Red</li> <li>Barracuda</li> <li>Barrelfish</li> <li>Bearded Brotula</li> <li>Big Roughy</li> <li>Black Bellied Rosefish</li> <li>Black Whiting/Silver Hake</li> </ul> | X       Fisher       License       Vessel       #       State Reg #       Port Name       Status         Image: FISHER JOHNNY       MPURP9999999- FROM JOHNNY       FROM SHORE       FROM SHORE (Washington)       Point Judith, RI (Washington)       Active          Image: FISHER JOHNNY       MULTIPURPOSE FISHING LICENSE (no vessel)       SHORE (no vessel)       Image: FISHER SHORE SHORE (Mashington)       FISHER SHORE (Mashington)       FISHER SHORE (Mashington)         Download Spreadsheet       FISHER Shore Shore (Mashington)       FISHER Shore Shore Shore (Mashington)       FISHER Shore Shore Shore (Mashington)       FISHER Shore Shore |                                                                                                    |
| <ul> <li>Bladder Wrack</li> <li>Bloodworms</li> <li>Bluefish</li> <li>Blue Runner</li> <li>Bonito, Atlantic</li> </ul>                                                                                                    | Favorite Species for JOHNNY FISHER         To ADD new favorite species, select species from the list at left. Thank you.         Order                                                                                                    |                                                                                                    |

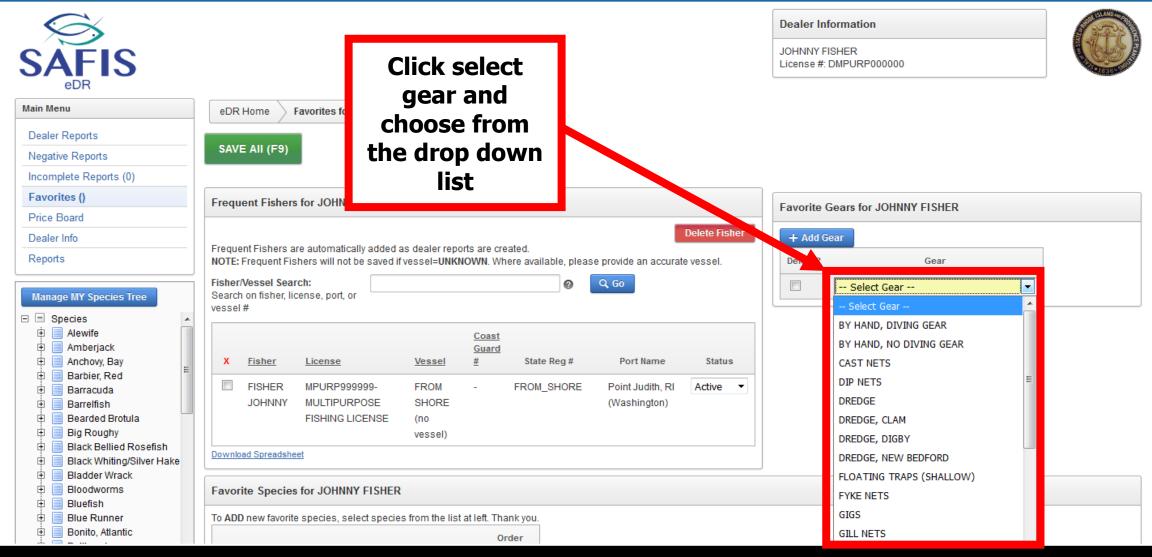

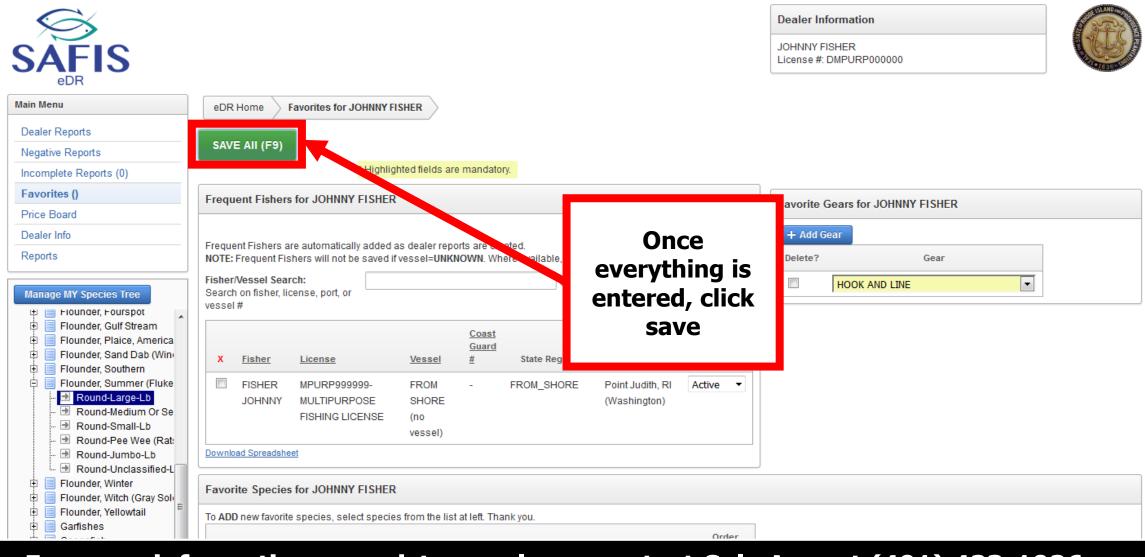

| Dealer Info<br>Reports                                                                                                    | Select MPURP9999999-MULTIPURPOSE FISHING LICENSE FISHER, JOHNNY Point Judith, RI (Washington) FROM SHORE (no vessel) FROM_SHORE -                                                                                                    | -                           |  |  |  |  |  |  |
|----------------------------------------------------------------------------------------------------|----------------------------------------------------------------------------------------------------|-----------------------------|--|--|--|--|--|--|
| Show ALL Species                                                                                                    | Create / Edit Dealer Report                                                                                                    |                             |  |  |  |  |  |  |
| <ul> <li>Species</li> <li>Clam, Northern Quahog</li> <li>Live (Molluscs Shell On)</li> <li>Flounder, Summer (Fluke)</li> <li>Sea Bass, Black</li> </ul> How Can We Improve eDR? We want your feedback to help us plan and design future versions of eDR. Please take a moment to answer some questions that would greatly help us. Thank you. Fill out the survey | Jaw       Select from All Fishers         Dat       Select from All Fishers         Dat       Select from All Fishers         Dat       Select from All Fishers         Dat       Select from All Ports         Dat       Select from All Ports |                             |  |  |  |  |  |  |
|                                                                                                    | Total Dollars:                                                                                                    |                             |  |  |  |  |  |  |
|                                                                                                    | Create / Edit Landing(s)                                                                                                    |                             |  |  |  |  |  |  |
|                                                                                                    | Species may be added in one of two ways.                                                                                                    | Include MY Favorite Species |  |  |  |  |  |  |
|                                                                                                    | <ol> <li>Select species from tree at left; OR,</li> <li>Ioad your favorite species by pressing INCLUDE FAVORITE SPECIES Button (Favorites must exist for button to appear).</li> </ol>                                                                                                    |                             |  |  |  |  |  |  |
|                                                                                                    | nn landinge antarad at this time                                                                                                    |                             |  |  |  |  |  |  |

| Species may be added in one of two ways.<br>1. Select species from tree at left; OR,<br>2. load your favorite species by pressing INCLUDE FAVORITE SPECIES Button (Favorites must exist for button to appear). |          |                                                                                                    |                         |                                          |               |       |         |             |         |                     |
|----------------------------------------------------------------------------------------------------|----------|----------------------------------------------------------------------------------------------------|-------------------------|------------------------------------------|---------------|-------|---------|-------------|---------|---------------------|
| Improve eDR?                                                                                                    |          | Time Landed (HH24:MI)                                                                                                    |                         |                                          |               |       |         |             |         |                     |
|                                                                                                    | Date Of  | Of Purchase (MM/DD/YYY)   @4/23/2017   Vessel Name   FROM SHORE (no vessel) - FRO   Select from All Vessels   USCG / State Reg.#   FROM_SHORE   GARFO Federal Permit#.   VTR (FED dealer only)#   The species will be listed, just choose the gear from the list and enter the pounds and price information, then save as usual   Include MY Favorite Species et Edit Landing(s) Include MY Favorite Species |                         |                                          |               |       |         |             |         |                     |
| DR. Please take a moment to<br>answer some questions that<br>vould greatly help us. Thank you.                                                                                                    |          | USCG / State Reg. #<br>GARFO Federal Permit #:<br>VTR (FED dealer only) #                                                                                                    | Select from All Vessels | choose th                                |               |       |         |             |         |                     |
|                                                                                                    |          | Total Dollars'                                                                                                    |                         |                                          |               |       |         |             |         |                     |
|                                                                                                    | Create   | / Edit Landing(s)                                                                                                    |                         |                                          |               |       |         |             |         |                     |
|                                                                                                    | 1. Selec | ct species from tree at left;                                                                                                    | OR,                     | : Button (Favorites must exist for I     | outton to app | ear). |         |             | Include | MY Favorite Species |
|                                                                                                    |          | Species                                                                                                    | Disposition             | Gear                                     | Quantity      | Price | Dollars | Area Fished |         | Catch Source        |
|                                                                                                    | 亩        | QUAHOG-LIVE<br>(MOLLUSCS SHELL                                                                                                    | Food                    | Select Favorite<br>Select From All Gears |               |       |         |             |         | Standard            |
| Ve want your feedback to help us<br>lan and design future versions of<br>DR. Please take a moment to<br>inswer some questions that<br>yould greatly help us. Thank you.                                        | Ô        | SUMMER (FLUKE)-                                                                                                    | Food                    |                                          |               |       |         |             |         | Standard            |
|                                                                                                    | Ô        | 3 SEA BASS, BLACK-<br>ROUND-LARGE-LB                                                                                                    | Food                    | Select Favorite 💌                        |               |       |         |             |         | Standard            |

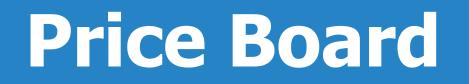

- The price board saves the price of specific species/grade combinations
- The price entered into the price board will automatically fill in the dealer report
- A date period can be set for each price
- Click on price board in the navigation box to get started

# **Price Board**

| Mini Merrer   Desider Reports   Negetise Reports   Negetise Reports (0)   Price Board   Desider Nich   Price Board   Desider Nich   Reports                                                                                                    | SAFIS<br><sub>edr</sub> |                                          | Dealer Information         JOHNNY FISHER         License #: DMPURP000000 |  |  |  |  |  |
|----------------------------------------------------------------------------------------------------|-------------------------|------------------------------------------|--------------------------------------------------------------------------|--|--|--|--|--|
| Negative Reports   Incomplete Reports   Propose   The PRICE BOARD is filled in one of two ways:   1 there are no existing price board records or JOHNNY FISHER and those records are in effect (the end date has no texpine)   Dealer Info   Reports                                                                                                    | Main Menu               | eDR Home Price Board                     |                                                                          |  |  |  |  |  |
| Incomplete Reports (0)   Favorites (Y)   Price Board   Dealer Info   Reports    The reasonable records a rete in effect (the end date has not expire in y species favorites exist for JOHNIYY FISHER. and those records are in effect (the end date has not expire in y species favorites exist for JOHNIYY FISHER. and the species tree. The reasonable reports The reasonable reports The reasonable reports (the reasonable records a rete in effect (the end date has not expire in y species favorites exist for JOHNIYY FISHER. and those records are in effect (the end date has not expire in y species favorites exist for JOHNIYY FISHER. and the species tree. The reasonable reports (the reasonable reports in y species favorites exist for JOHNIYY FISHER. and the species tree. Species missing price in your landings The reports in your landings The reports in your landings The report of the report in your landings The report of the report in your landings The report of the report in your landings The report of the report in your landings The report of the report of the r                                                                                                    | Dealer Reports          |                                          |                                                                          |  |  |  |  |  |
| <ul> <li>Favorites (Y)</li> <li>Price Board</li> <li>Dealer Info</li> <li>Reports</li> <li>Species</li> <li>Anberjack</li> <li>Anchov, Bay</li> <li>Baracuda</li> <li>Bararetish</li> <li>Bararetish</li></ul>                                                                                                    | Negative Reports        | Purpose                                  | Any reports missing prices will                                          |  |  |  |  |  |
| <ul> <li>Favorites (Y)</li> <li>Price Board</li> <li>Dealer Info</li> <li>Reports</li> <li>Species</li> <li>Anberjack</li> <li>Anchov, Bay</li> <li>Baracuda</li> <li>Bararetish</li> <li>Bararetish</li></ul>                                                                                                    | Incomplete Reports (0)  |                                          | ·····                                                                    |  |  |  |  |  |
| Price Board   Dealer Info   Reports     Midde Island Species   (Click ** to expand list)   Species   Anthory, Bay   Barracuda   Barratifish   Bearded Broula   Billok WhitingSilver Hake   Billok WhitingSilver Hake   Billok WhitingSilver Hake   Billok WhitingSilver Hake   Billok WhitingSilver Hake   Price Board for JOHNNY FISHER                                                                                                    | Favorites (Y)           |                                          |                                                                          |  |  |  |  |  |
| Reports       Species       Go Rows 15 C Actions       May need to scroll down         Reports       Click ** to expand list)       Species       Click ** to expand list)       Click ** to expand list)                                                                                                    | Price Board             |                                          |                                                                          |  |  |  |  |  |
| Reports     Rhode Island Species   (Citek ** to expand list)     Species   Anchovy, Bay   Barbeiracuda   Barrentish   Barrentish   Barrentish   Bilack Whiting/Silver Hake   Bilack Bellied Rosefish   Bilack Whiting/Silver Hake   Bilack Bellied Rosefish   Bilack Bellied Rosefish   Bilack Bellied Rosefish   Bilack Bellied Rosefish   Bilack Bellied Rosefish   Price Board for JOHNNY FISHER                                                                                                    | Dealer Info             | • Species missing price in your landings | The price board is below, you                                            |  |  |  |  |  |
| Rhode Island Species   (Click '*' to expand list)   Species   Admbergack   Anchovy, Bay   Barrielish   Barrelish   Barrelish   Barrelish   Bearded Frotula   Big Roughy   Black Whiting/Sliver Hake   Bladder Wrack   Bladder Wrack   Bladder Wrack   Bladder Wrack   Bladder Wrack   Bladder Wrack   Price Board for JOHNNY FISHER                                                                                                    | Reports                 | Species missing price in your landings   | may need to scroll down                                                  |  |  |  |  |  |
| <ul> <li>Species</li> <li>Alewife</li> <li>Archovy, Bay</li> <li>Barbier, Red</li> <li>Barracuda</li> <li>Barrelfish</li> <li>Biarded Brotula</li> <li>Big Roughy</li> <li>Black Bellied Rosefish</li> <li>Black Whith J/Silver Hake</li> <li>Bladder Wrack</li> <li>Bladder Wrack</li> <li>Bladder Wrack</li> <li>Bloodworms</li> <li>Blue Runner</li> </ul>                                                                                                    |                         | Q ~ Go Rows 15 \$\$ Actions ~            |                                                                          |  |  |  |  |  |
| <ul> <li>Alewife</li> <li>Amberjack</li> <li>Anchoy, Bay</li> <li>Barbier, Red</li> <li>Barracuda</li> <li>Barracuda</li> <li>Barracuda</li> <li>Bearded Brotula</li> <li>Big Roughy</li> <li>Black Whiting/Silver Hake</li> <li>Bladed Wrack</li> <li>Bladed Wrack</li> <li>Bladed Wrack</li> <li>Bladed Forman</li> <li>Blue Rumer</li> </ul>                                                                                                    |                         |                                          |                                                                          |  |  |  |  |  |
| <ul> <li>Anchovy, Bay</li> <li>Barbier, Red</li> <li>Barracuda</li> <li>Barracuda</li> <li>Big Roughy</li> <li>Blade Monta</li> <li>Blade Wrack</li> <li>Blader Wrack</li> <li>Blader Wrack</li> <li>Blader Wrack</li> <li>Blader Wrack</li> <li>Blader Mrack</li> <li>Blader Mrack</li> <li>Blader</li></ul> |                         |                                          |                                                                          |  |  |  |  |  |
| <ul> <li>Barbier, Red</li> <li>Barracuda</li> <li>Barreffish</li> <li>Bearded Brotula</li> <li>Big Roughy</li> <li>Black Bellied Rosefish</li> <li>Black Whiting/Silver Hake</li> <li>Bladder Wrack</li> <li>Bloodworms</li> <li>Blue Shuner</li> </ul>                                                                                                    |                         |                                          |                                                                          |  |  |  |  |  |
| <ul> <li>Barrelfish</li> <li>Bearded Brotula</li> <li>Big Roughy</li> <li>Black Bellied Rosefish</li> <li>Bladder Wrack</li> <li>Bladder Wrack</li> <li>Bloodworms</li> <li>Bluefish</li> <li>Bluefish</li> </ul>                                                                                                    |                         | Q                                        |                                                                          |  |  |  |  |  |
| <ul> <li>Bearded Brotula</li> <li>Big Roughy</li> <li>Black Bellied Rosefish</li> <li>Black Whiting/Silver Hake</li> <li>Bladder Wrack</li> <li>Bloodworms</li> <li>Bluefish</li> <li>Blue Runner</li> </ul>                                                                                                    |                         | No data found.                           |                                                                          |  |  |  |  |  |
| <ul> <li>Black Bellied Rosefish</li> <li>Black Whiting/Silver Hake</li> <li>Bladder Wrack</li> <li>Bloodworms</li> <li>Bluefish</li> <li>Blue Runner</li> </ul>                                                                                                    |                         |                                          |                                                                          |  |  |  |  |  |
| <ul> <li>Black Whiting/Silver Hake</li> <li>Bladder Wrack</li> <li>Bloodworms</li> <li>Bluefish</li> <li>Blue Runner</li> </ul>                                                                                                    | 🗄 📃 Big Roughy          |                                          |                                                                          |  |  |  |  |  |
| <ul> <li>Bladder Wrack</li> <li>Bloodworms</li> <li>Bluefish</li> <li>Blue Bunner</li> </ul>                                                                                                    |                         |                                          |                                                                          |  |  |  |  |  |
| <ul> <li>Bloodworms</li> <li>Bluefish</li> <li>Blue Bunner</li> </ul>                                                                                                    |                         |                                          |                                                                          |  |  |  |  |  |
| <ul> <li>Blue Bunner</li> </ul>                                                                                                    |                         | Price Board for IOHNNY EISHER            |                                                                          |  |  |  |  |  |
| Delete Drice Board Entry                                                                                                    | 🖻 📃 Bluefish            |                                          |                                                                          |  |  |  |  |  |
| E Bonito Atlantic                                                                                                    |                         | Save Price Board                         | Delete Price Board Entry                                                 |  |  |  |  |  |

# **Price Board**

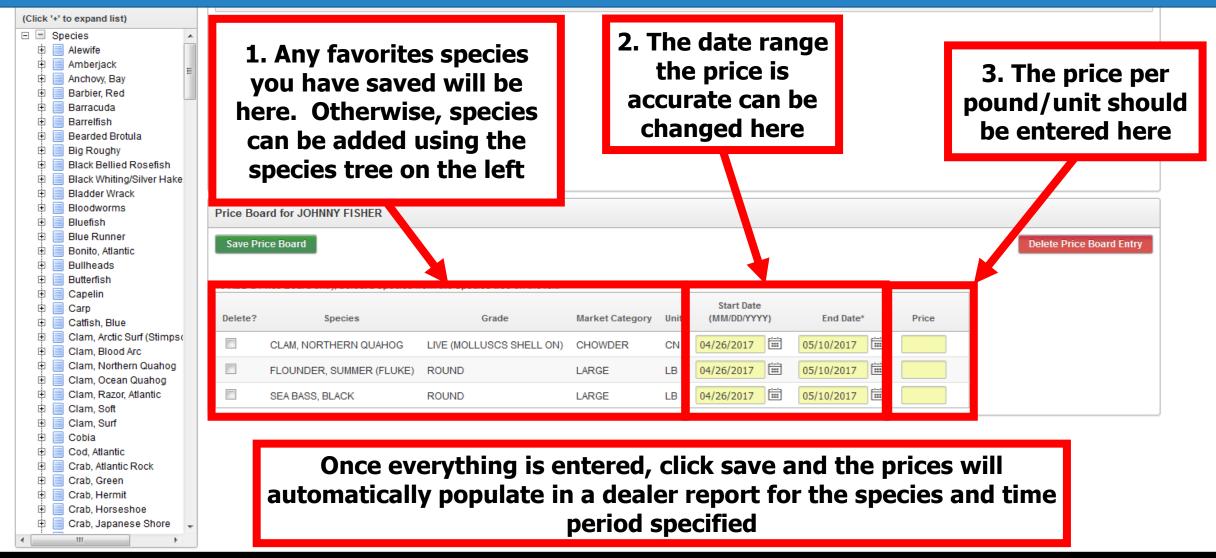

- The reports menu has several premade ways to look at dealer reports that have been entered into SAFIS eDR
- These reports can be used to assist in invoicing and preparing paperwork for taxes
- Click on reports in the navigation box to get started

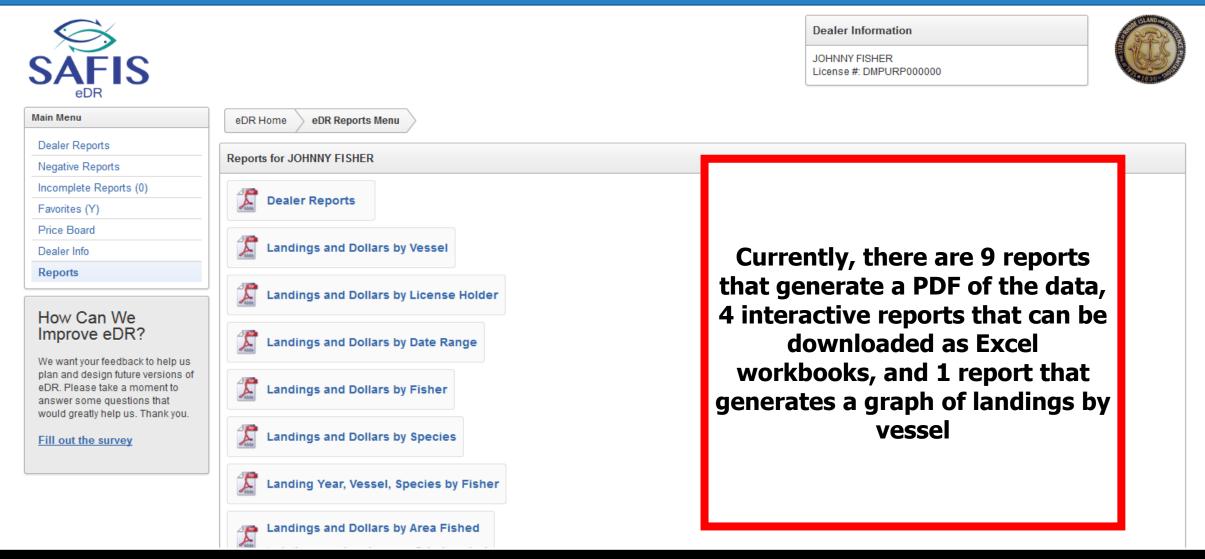

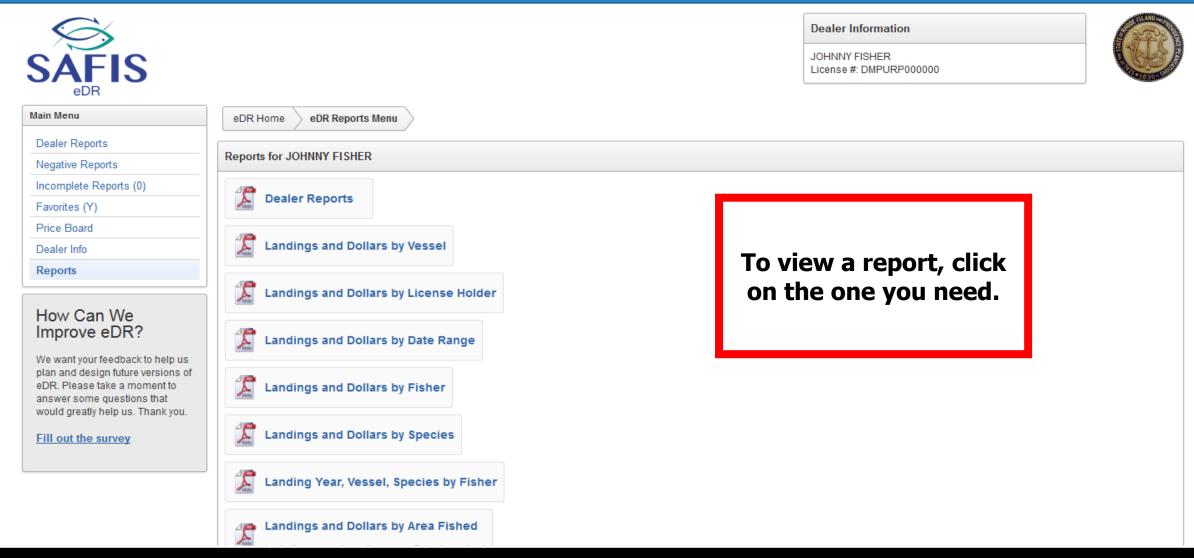

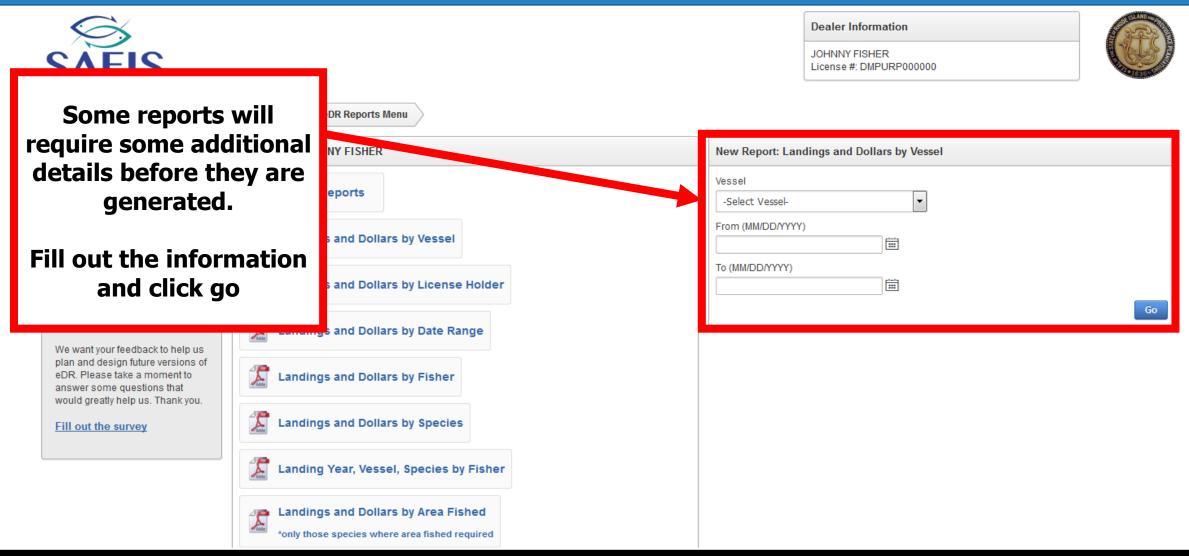

| 🔲 🔶 🖡 🚺 of 1  |              |                    |             | -   -           | + Automatic        | Zoom ÷        |                         |                                |  | 22 | 0 |
|---------------|--------------|--------------------|-------------|-----------------|--------------------|---------------|-------------------------|--------------------------------|--|----|---|
|               |              |                    |             |                 |                    |               |                         |                                |  |    |   |
| Sample report | Landir       | ngs and D          | ollars      | by Ve           | ssel               |               | :                       | SAFIS<br>Barder Alsele Flexing |  |    |   |
|               | Dealer:      | Johnny Fisher      |             |                 | *****              | Dealer Licens | se #: DMPURI            | P000000                        |  |    |   |
|               | Vessel:      | FROM SHORE (       | (no vessel) |                 |                    | Coast Guard   | #: -                    |                                |  |    |   |
|               | From Date:   | 04/01/2017         |             |                 |                    | State Reg #:  | FROM_                   | SHORE-()                       |  |    |   |
|               | To Date:     | 04/30/2017         |             |                 |                    |               |                         |                                |  |    |   |
|               | Species: CL/ | AM, OCEAN QUAI     | HOG         | Total Q         | uantity: <b>5</b>  | Total Do      | ollars:                 | 1                              |  |    |   |
|               | Market       | Dealer<br>Report # | VTR #       | Landing<br>Date | Qty Unit           | Price Doll    | ars Fisher<br>License # | Fisher Name<br><sup>‡</sup>    |  |    |   |
|               | Unclassified | 13586930           |             | 04/24/17        | 5 BG               | .2            | 1 MPURP999              | 9999 Johnny Fisher             |  |    |   |
|               | Species: FLC | DUNDER, SUMME      | R (FLUKE)   | Total Q         | uantity: <b>25</b> | Total Do      | ollars: 7               | 75                             |  |    |   |
|               | Market       | Dealer<br>Report # | VTR #       | Landing<br>Date | Qty Unit           | Price Doll    | ars Fisher<br>License # | Fisher Name                    |  |    |   |